# IEEE 1394 CardBus PC Card REX-CBFW1-L

ユーザーズマニュアル

2000 4 1.0

Download from Www.Somanuals.com. All Manuals Search And Download.

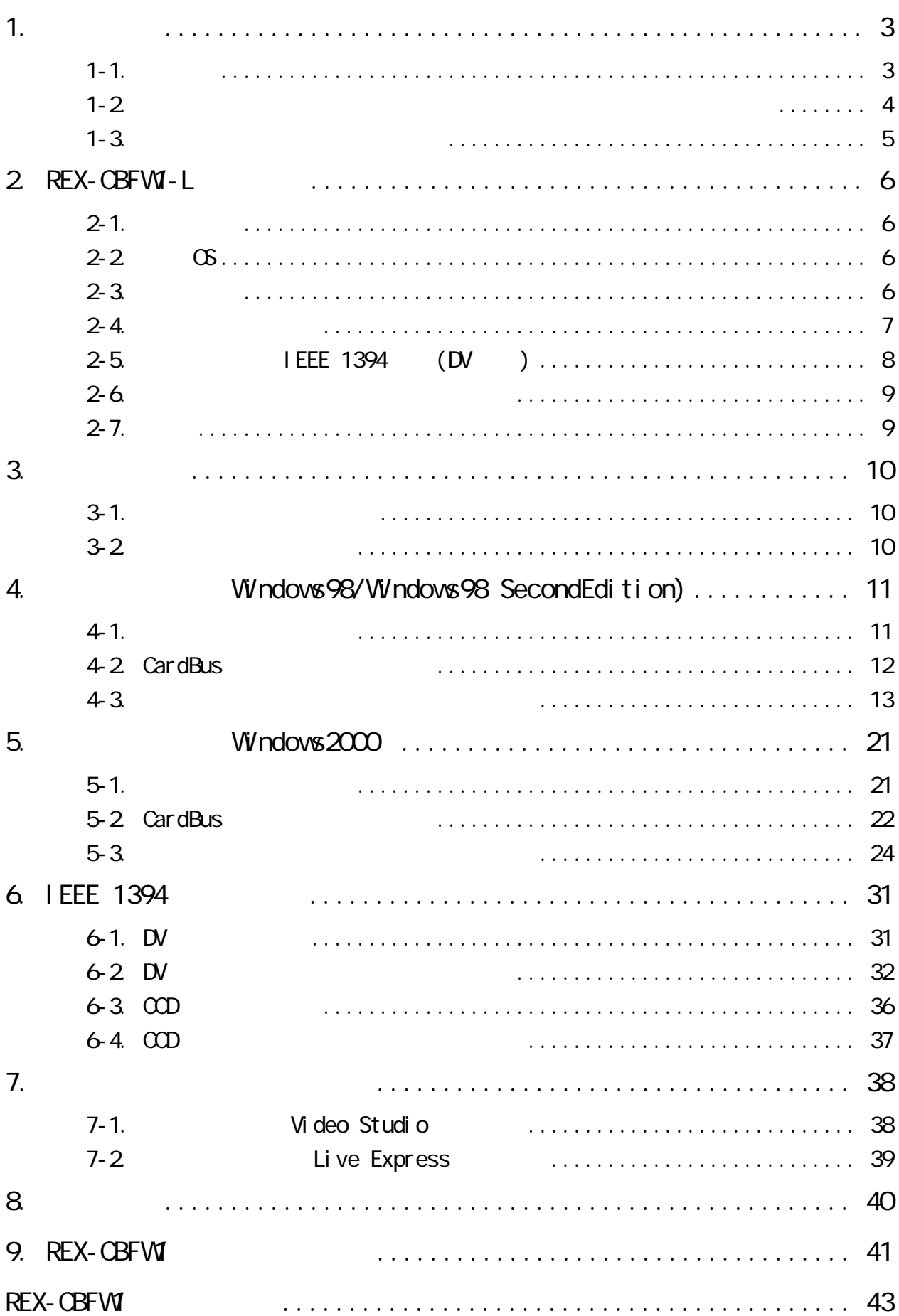

<span id="page-3-0"></span>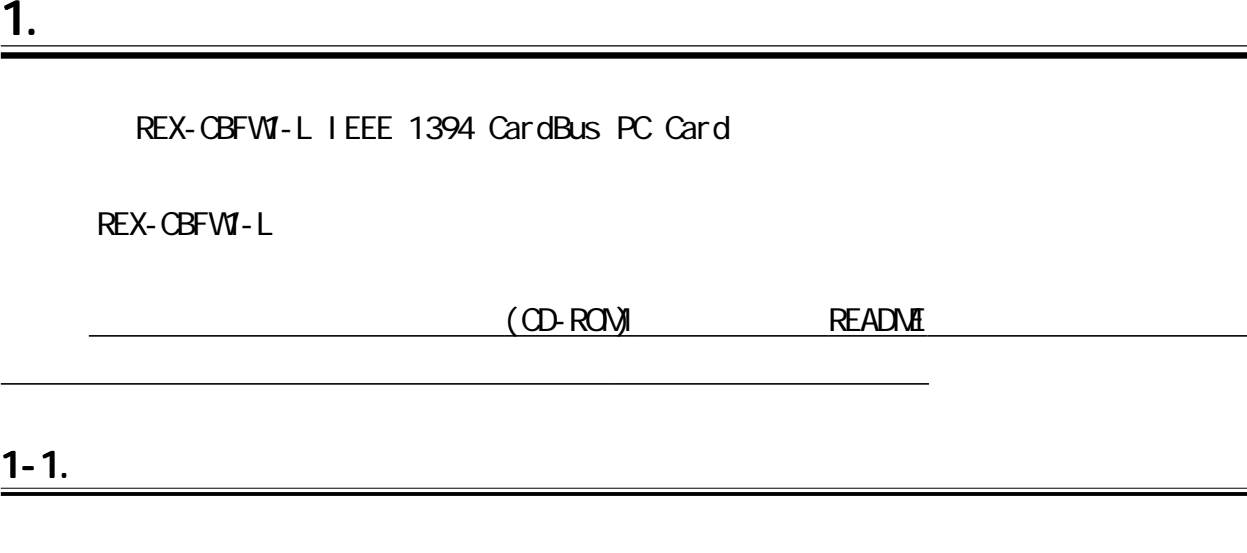

Windows FireWire FireWire

Sony DVCAM (sonydvcr.sys)

 $TM \longrightarrow R$ 

 $\cdot$ " REX"

 $=$ 

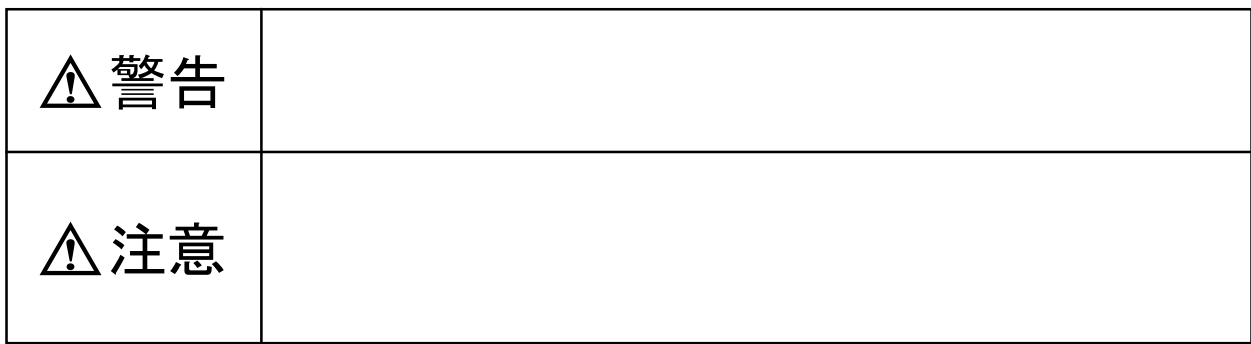

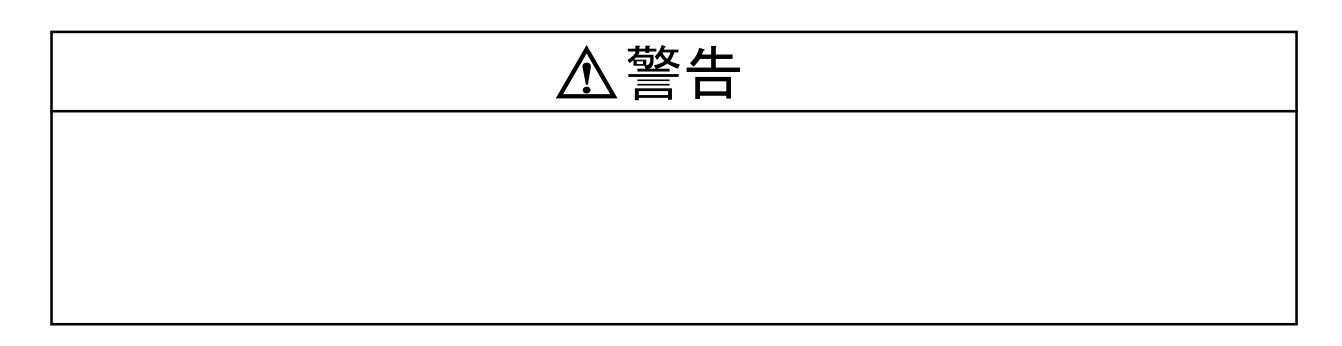

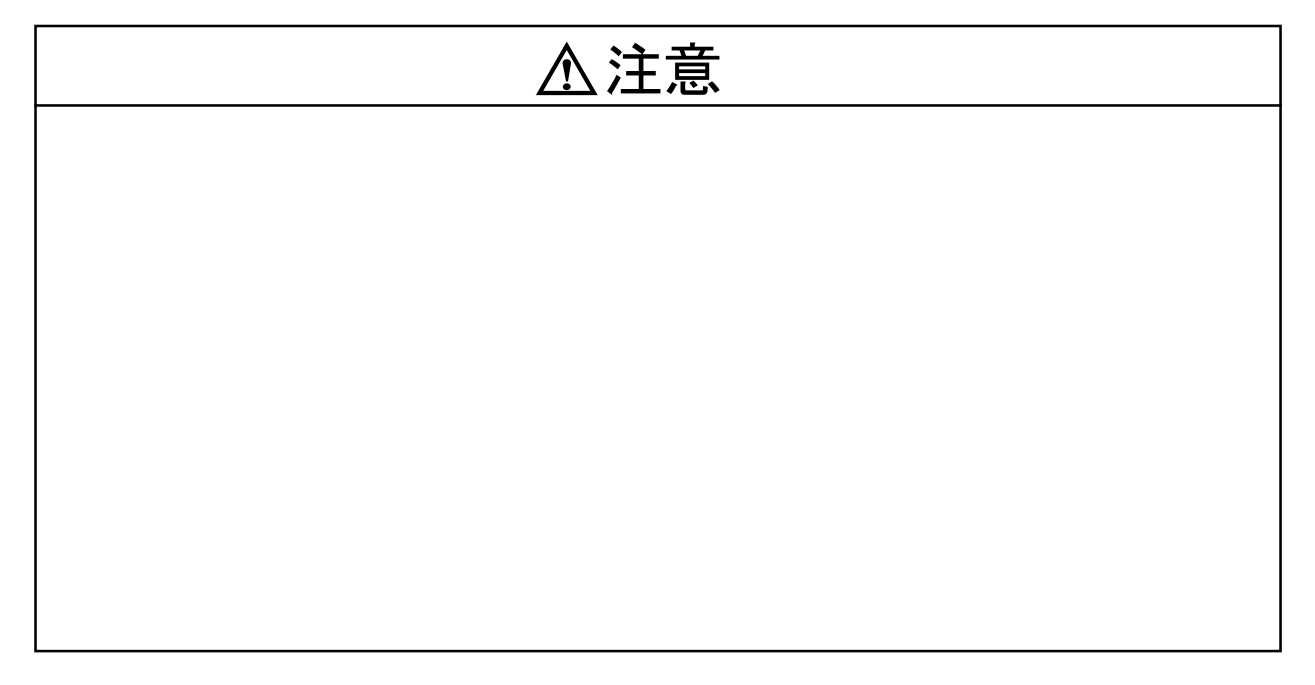

<span id="page-4-0"></span> $1 - 2.$ 

<span id="page-5-0"></span> $FAX$ 

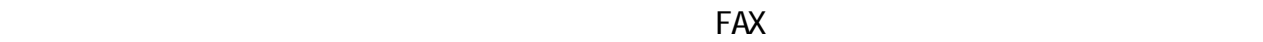

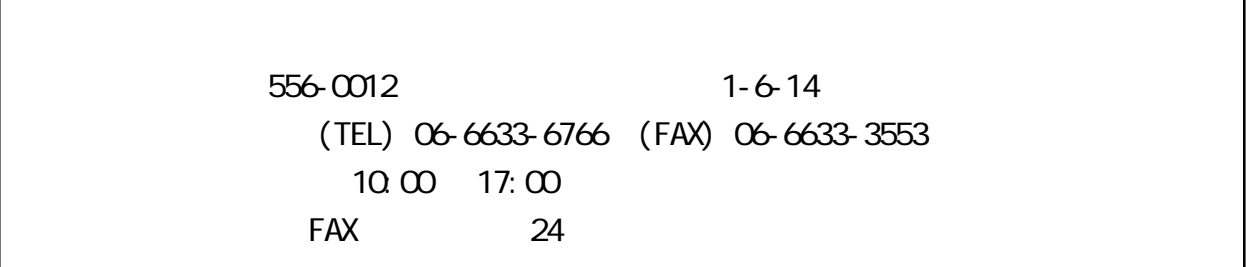

#### http://www.rexpccard.co.jp

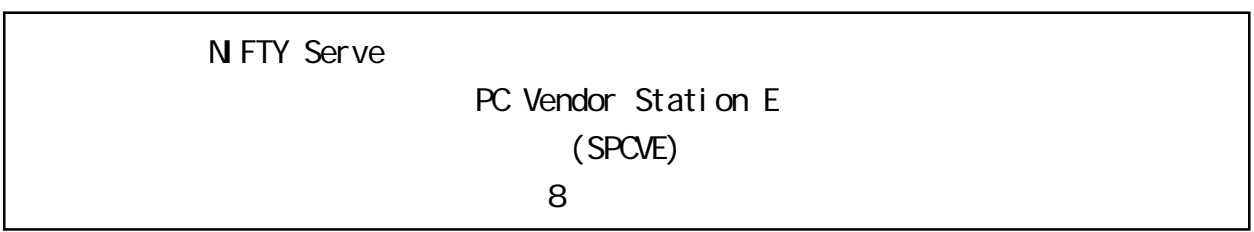

# <span id="page-6-0"></span>2. REX-CBFWI-L

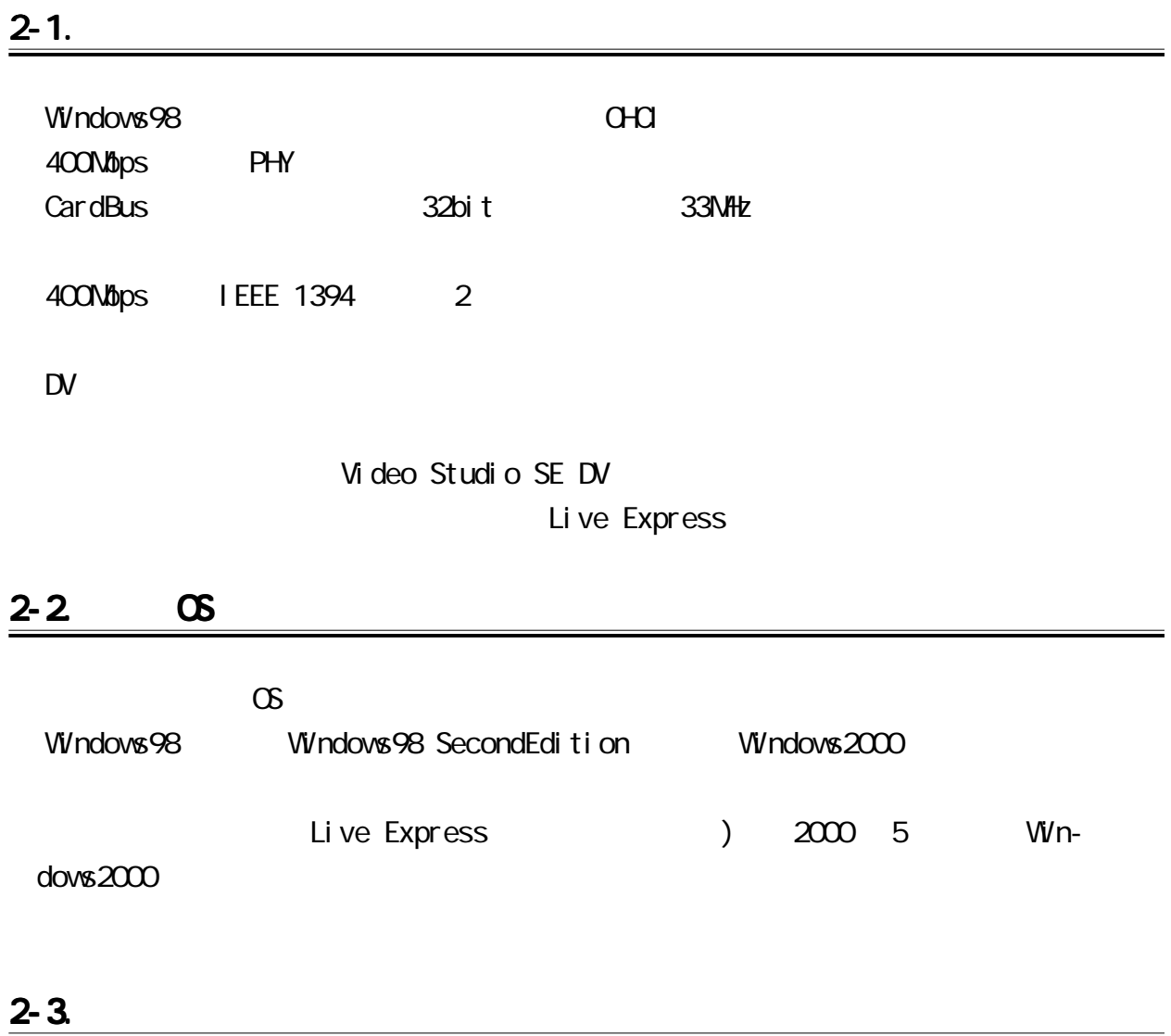

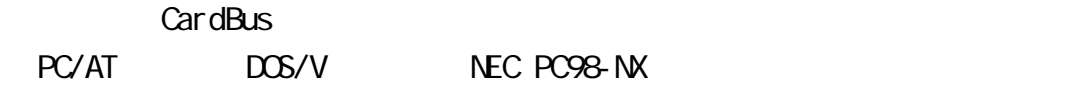

<span id="page-7-0"></span>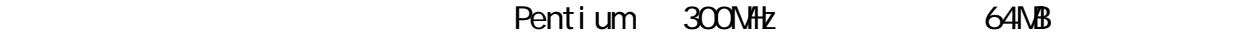

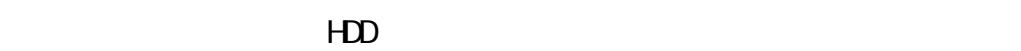

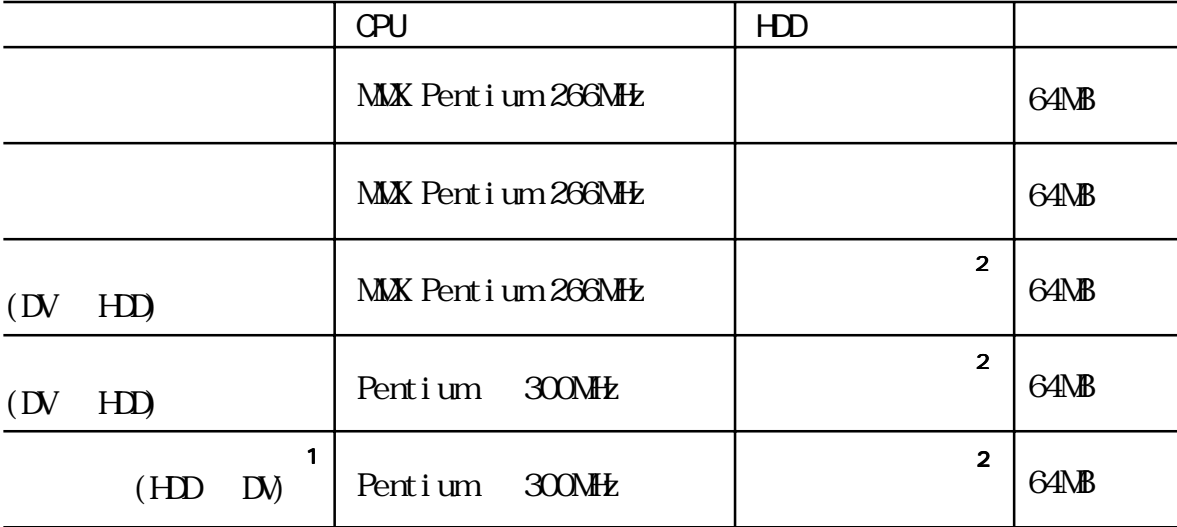

1 POMCIA CardBus 2019 POMCIA

Texas Instruments PCI-1130 CardBus Controller Texas Instruments PCI-1131 CardBus Controller 02Micro 026832/6833 CardBus Controller

 $2 \t 1 \t 4NB$ 

 $(R/V)$  13NB/sec

<span id="page-8-0"></span>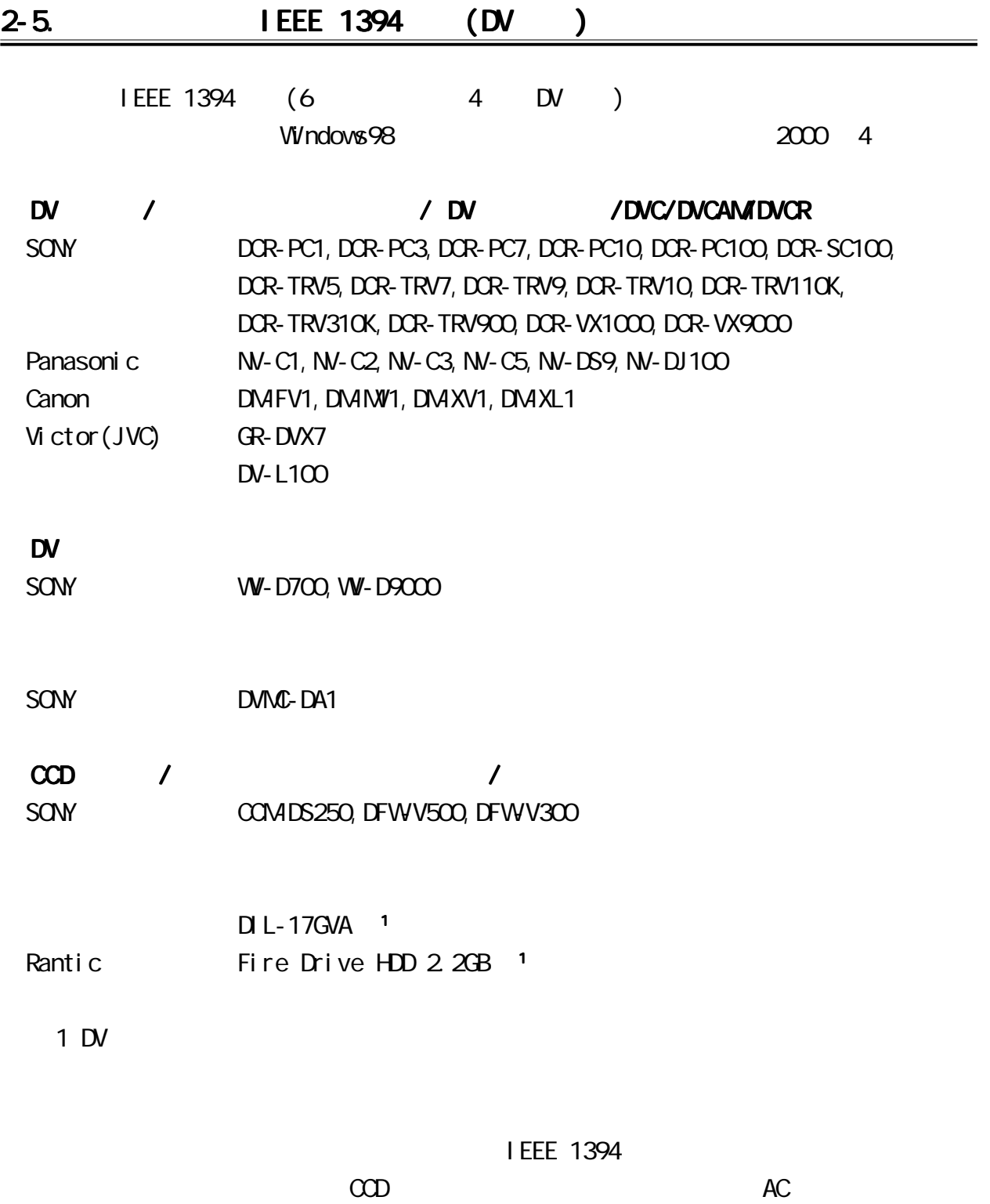

<span id="page-9-0"></span>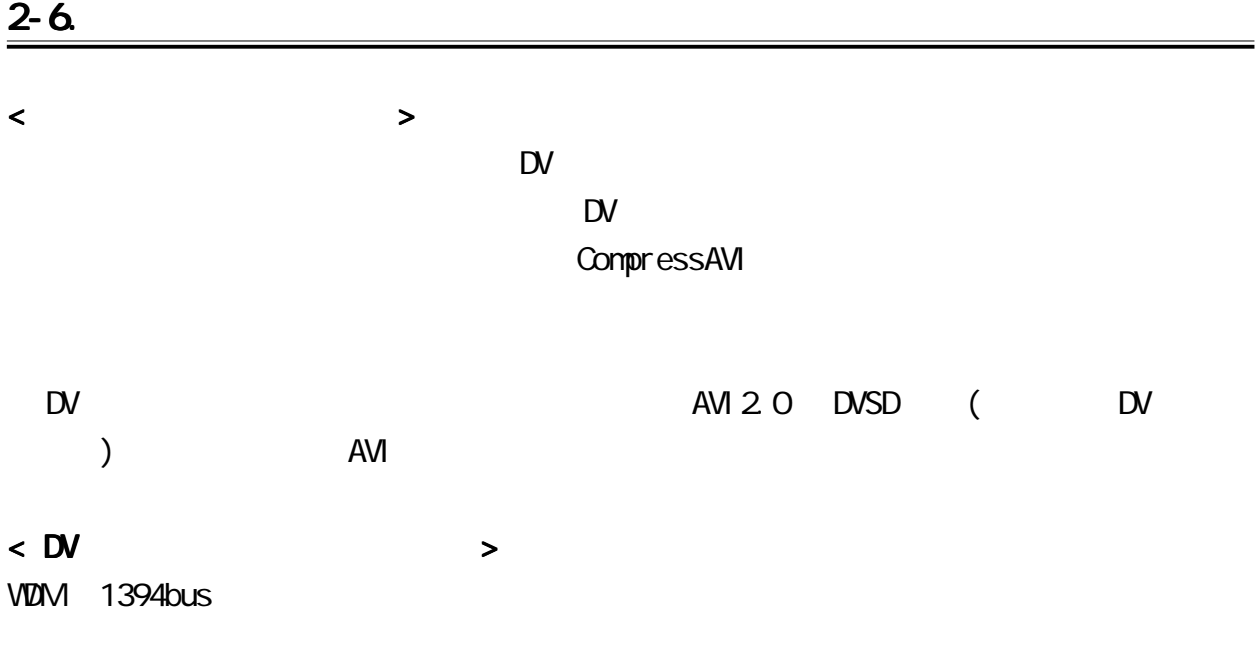

2-7.

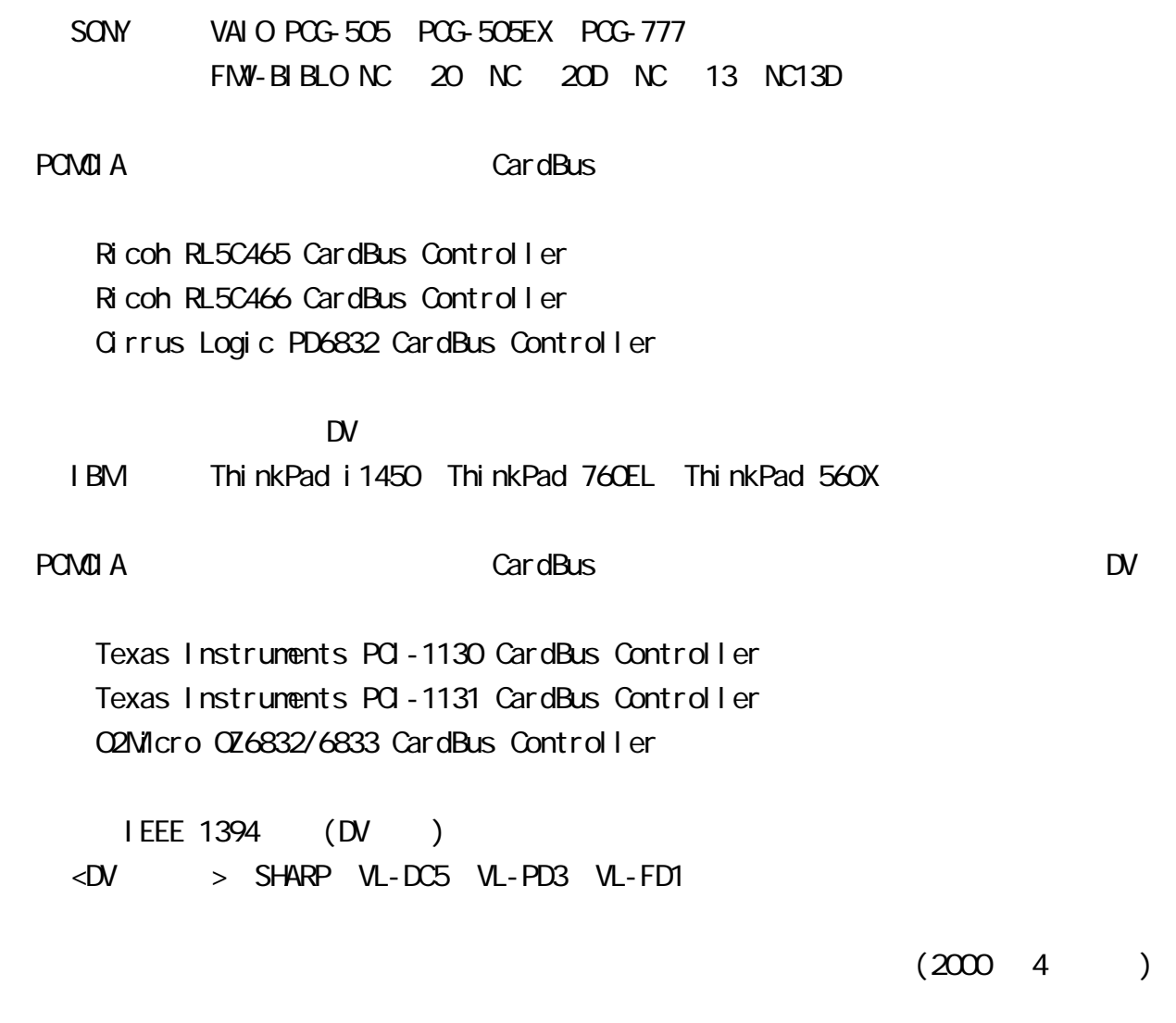

## 3-1. Separate products and the separate products of the separate products of the separate products of the separate products of the separate products of the separate products of the separate products of the separate product

<span id="page-10-0"></span> $\frac{3}{2}$ 

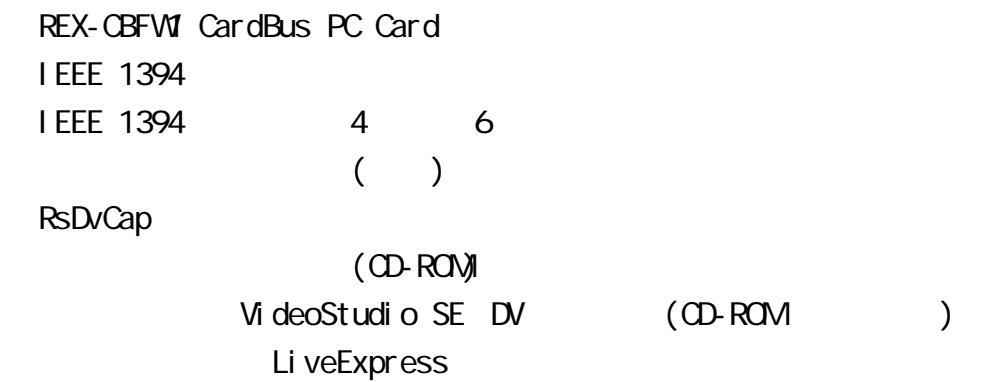

## 3-2. システム環境の確認 システム環境の確認

#### $\infty$

### P.6 )

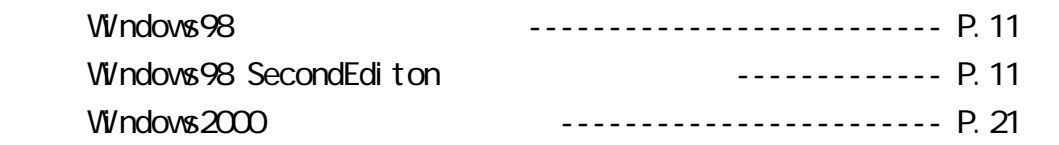

<span id="page-11-0"></span>4-1.

CardBus

REX-CBFW1(PC )

Windows98 CD-ROM

<span id="page-12-0"></span>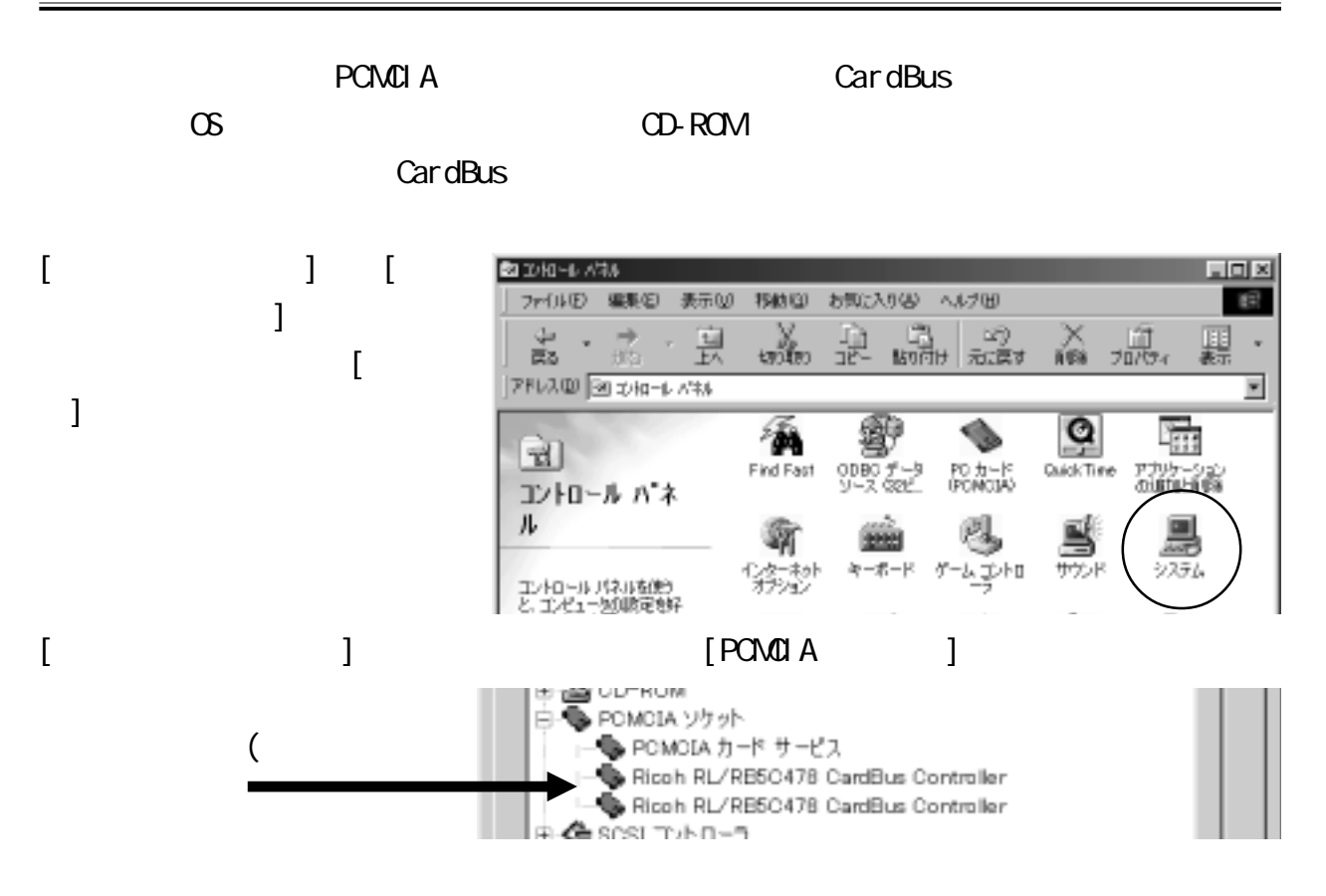

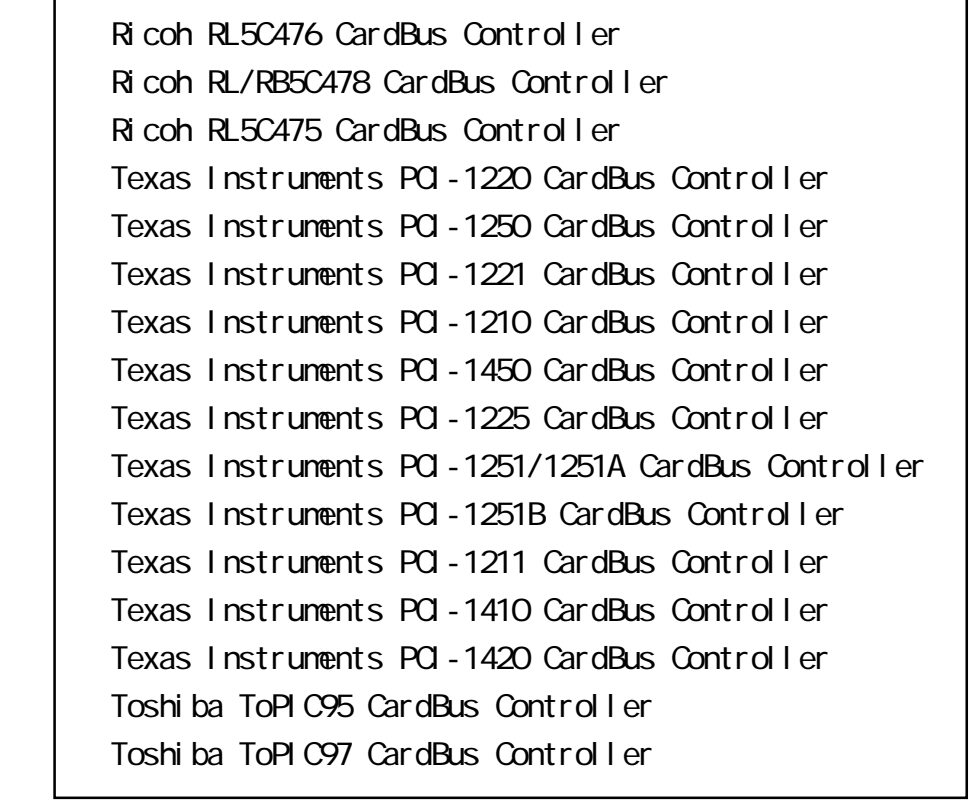

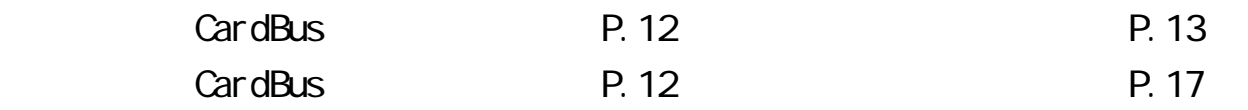

<span id="page-13-0"></span>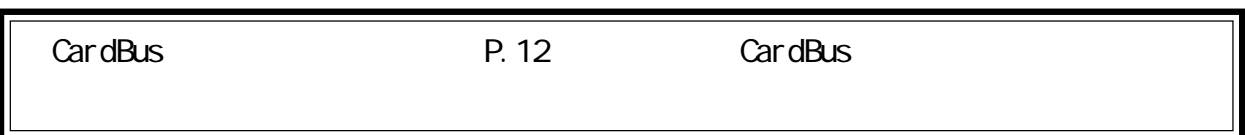

1. CardBus PC PC PC PC アウトバインの記事

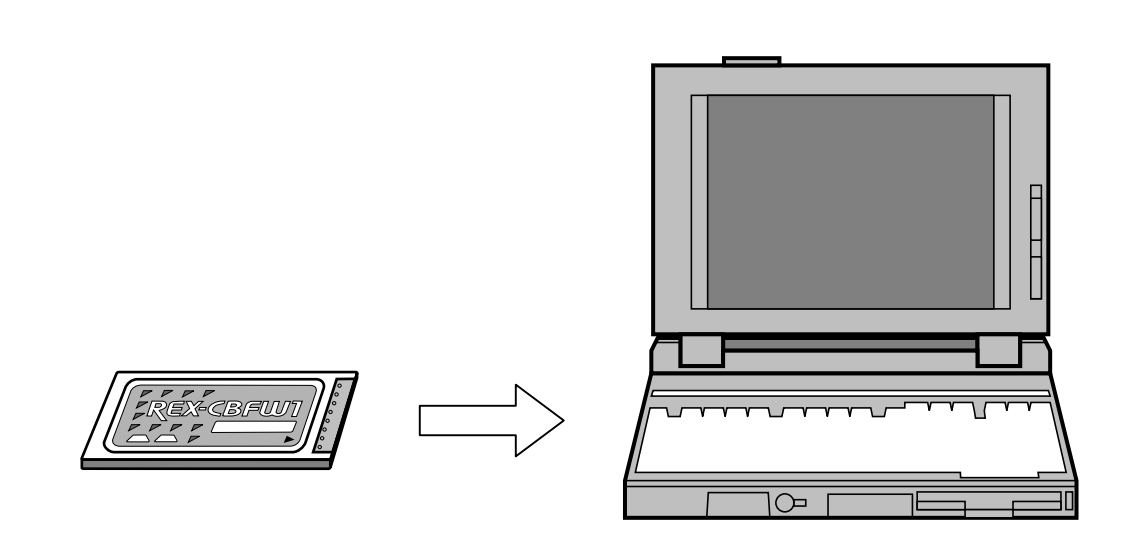

2.  $\begin{bmatrix} \rightarrow \end{bmatrix}$ 新しいハ ードウェアの追加ウィザード 次の新しいドライバを検索しています: NEC Firewarden OHCI Compliant IEEE 1394 Host Controller デバイス ドライバは、ハードウェア デバイスが動作するために必要なソ<br>フトウェアです。 く反る(B) 次へつ キャンセル

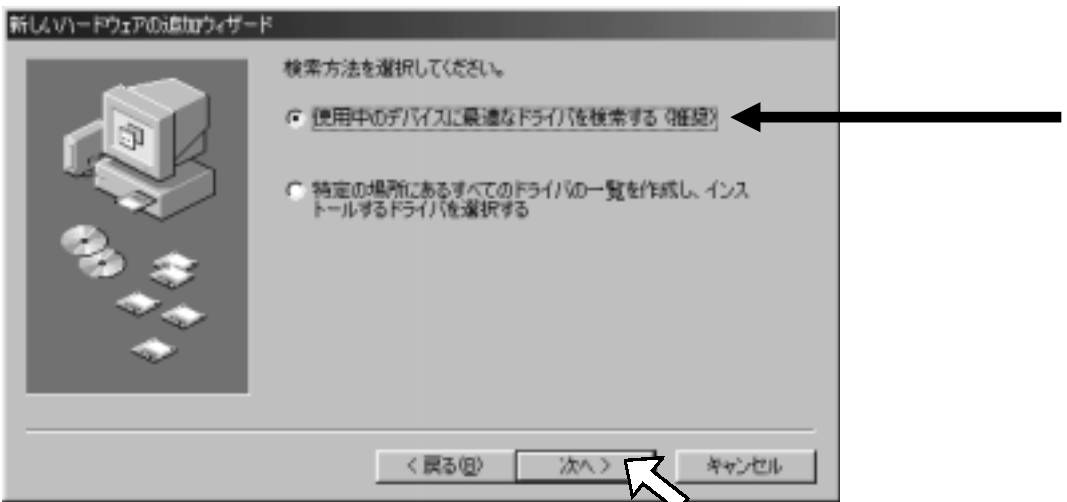

#### 4. [ >]

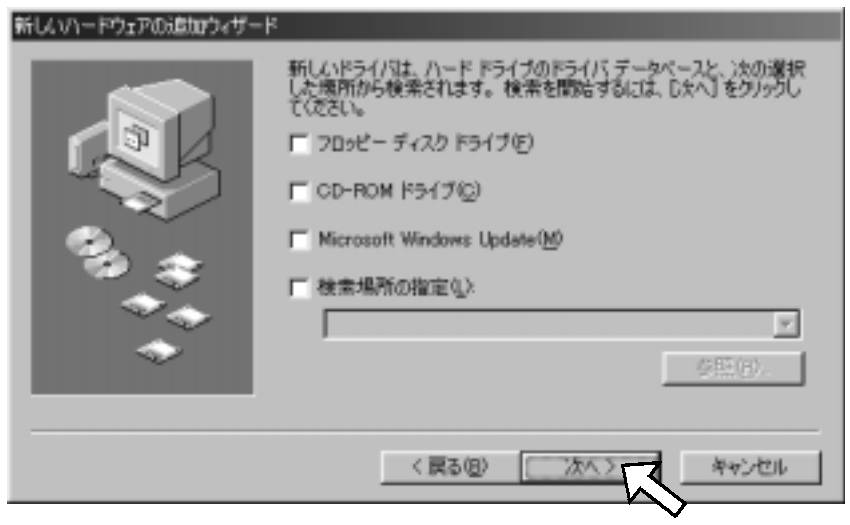

5. The Second C<sub>D</sub> NEC Firewarden OHCI Compliant IEEE 1394

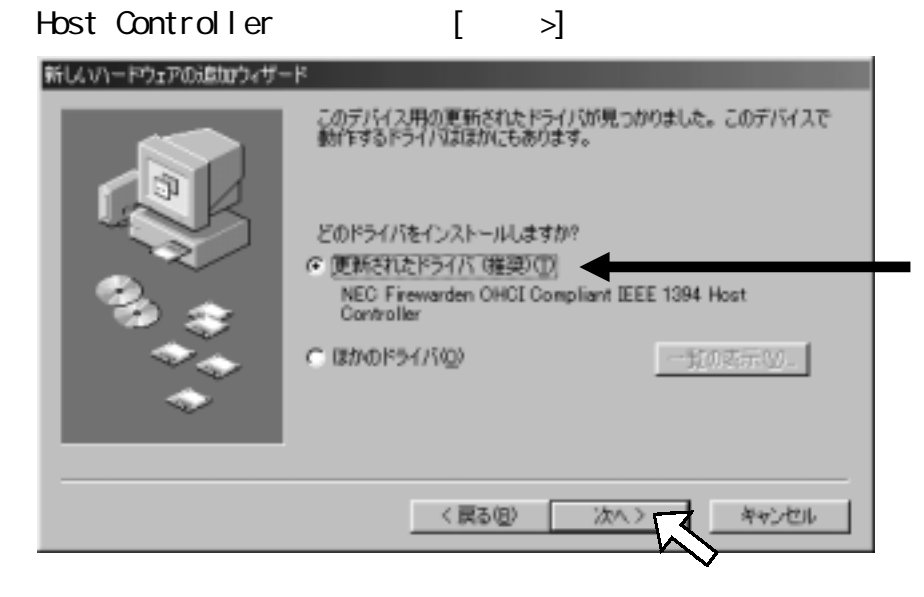

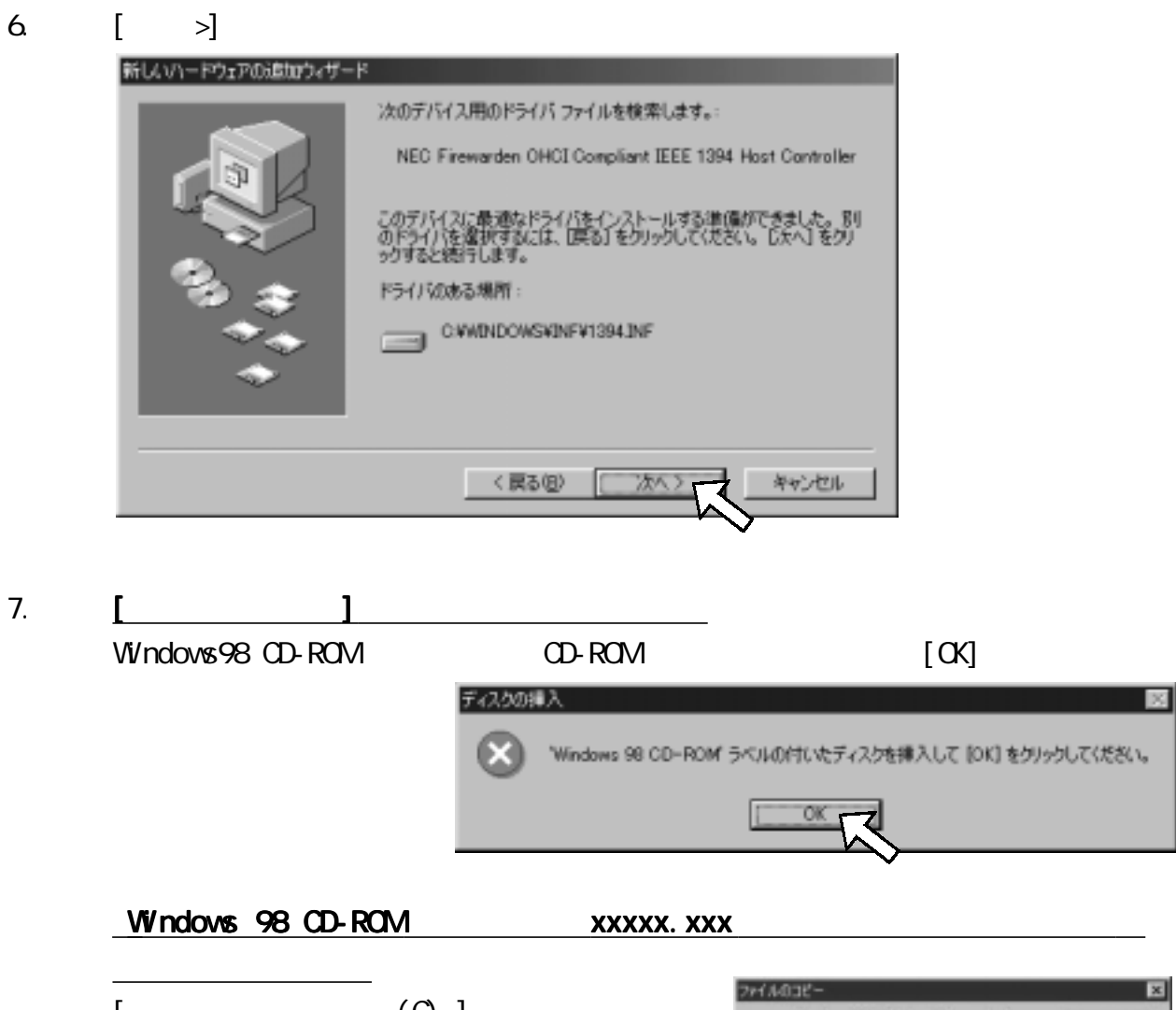

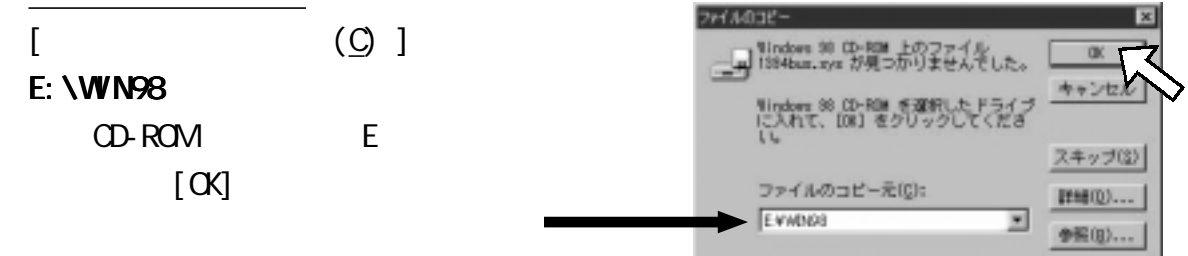

$$
8 \qquad [ \qquad ]
$$

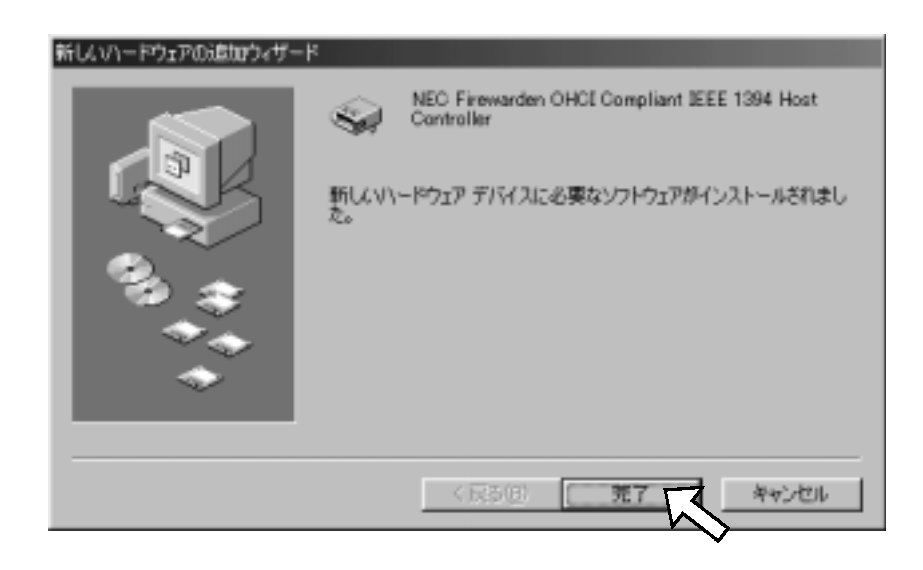

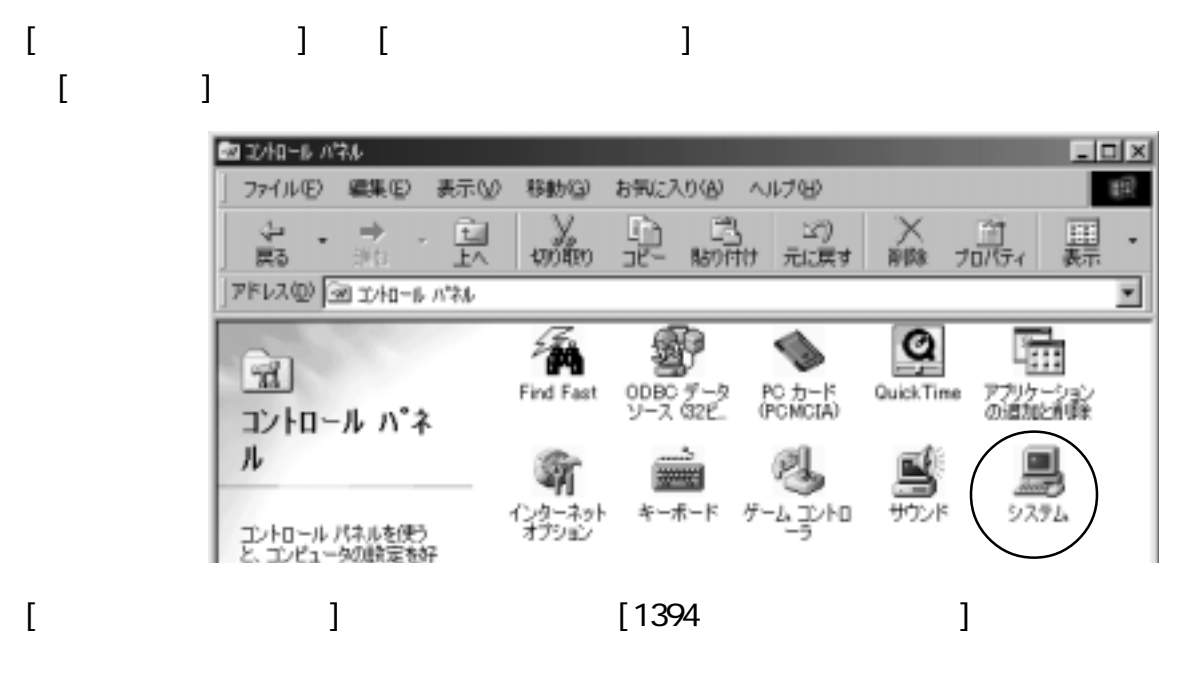

NEC Firewarden CHCI Compliant IEEE 1394 Host Controller

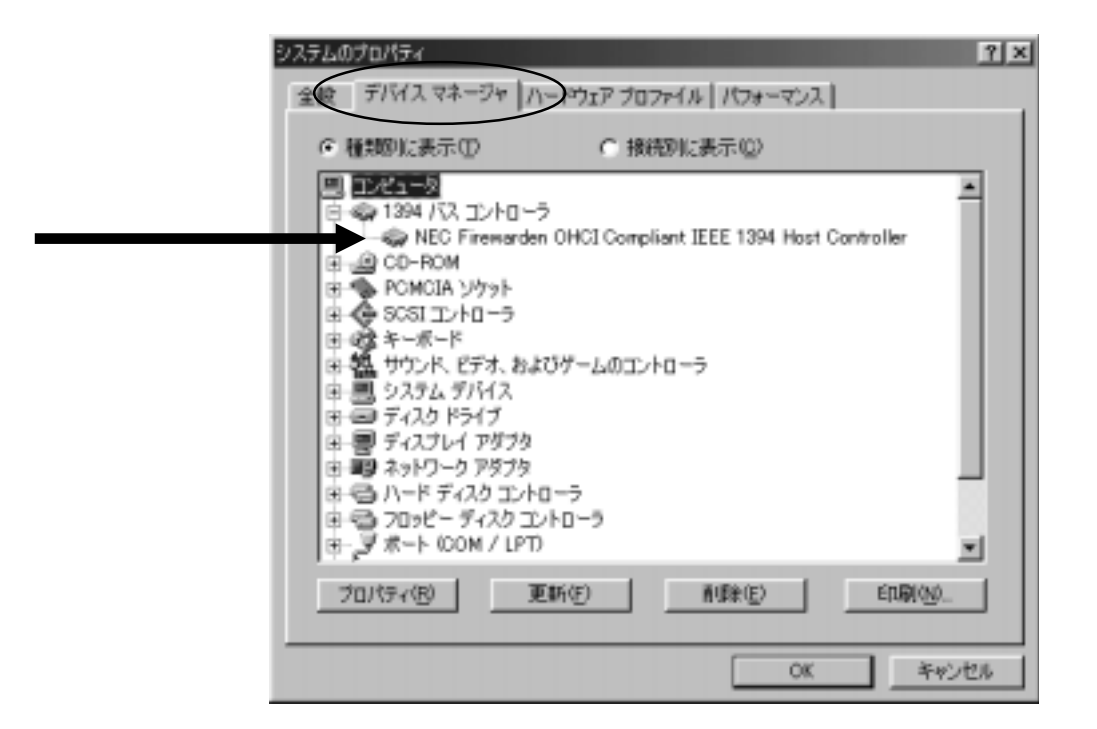

 $10$ 

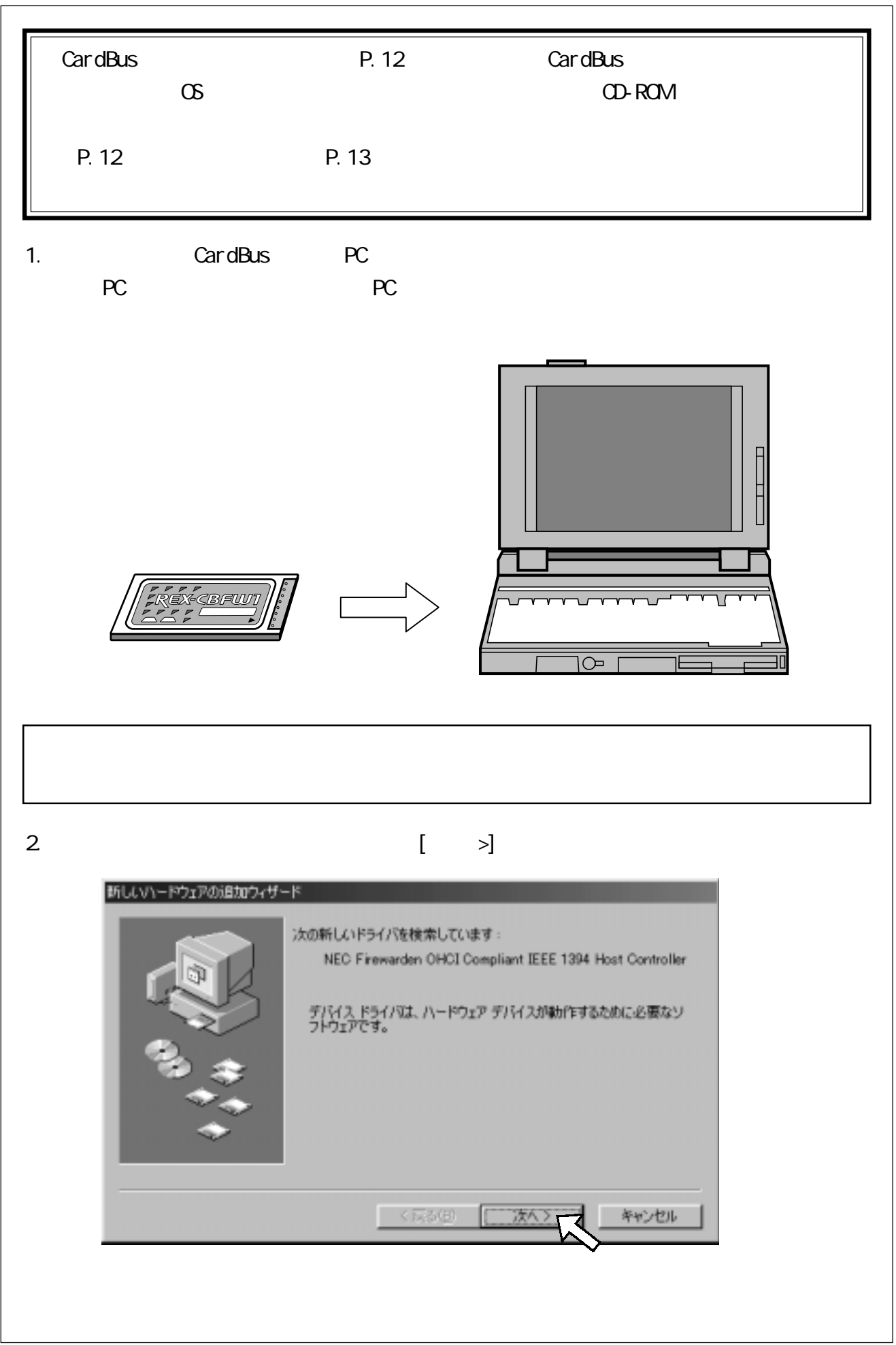

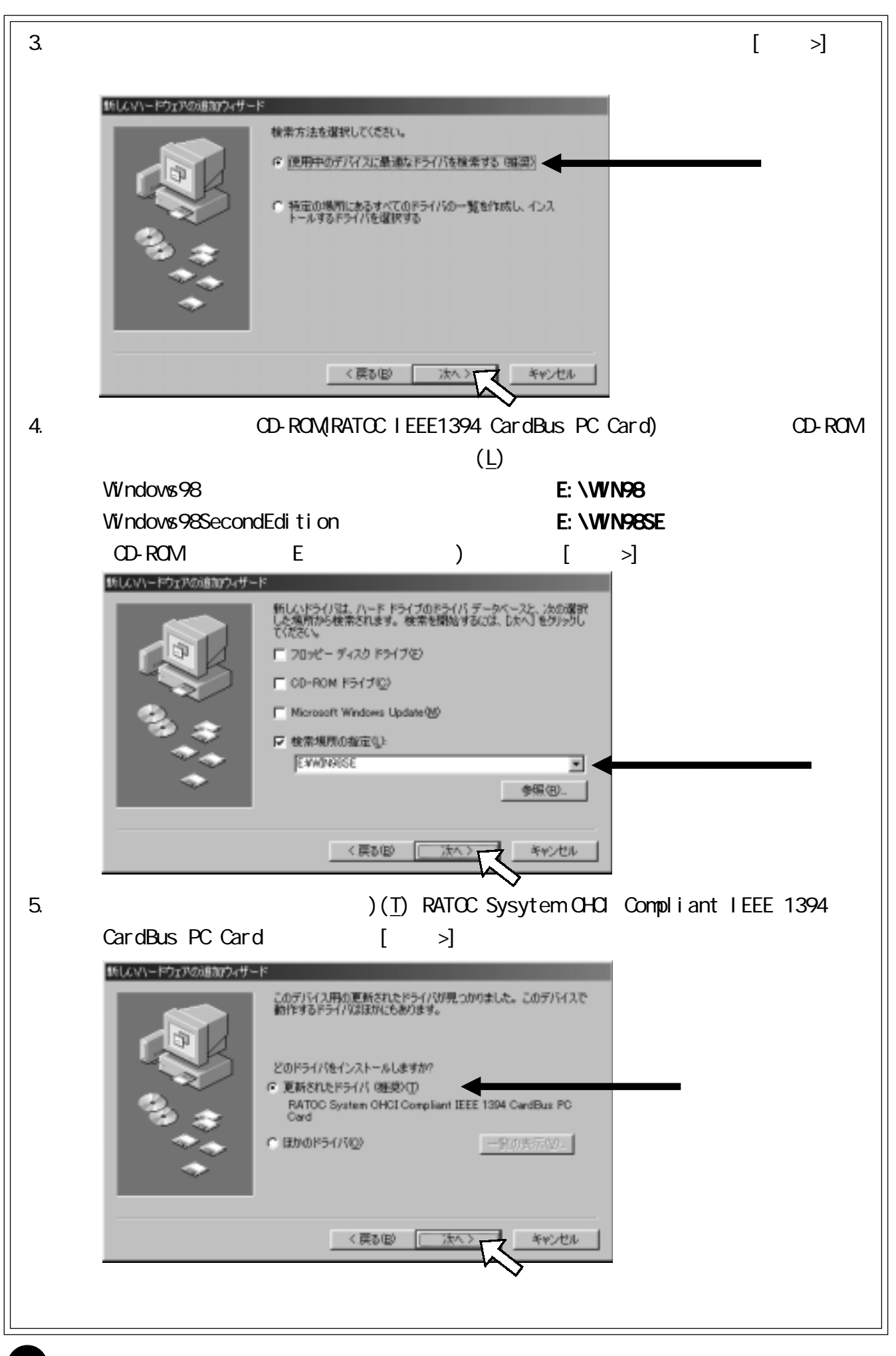

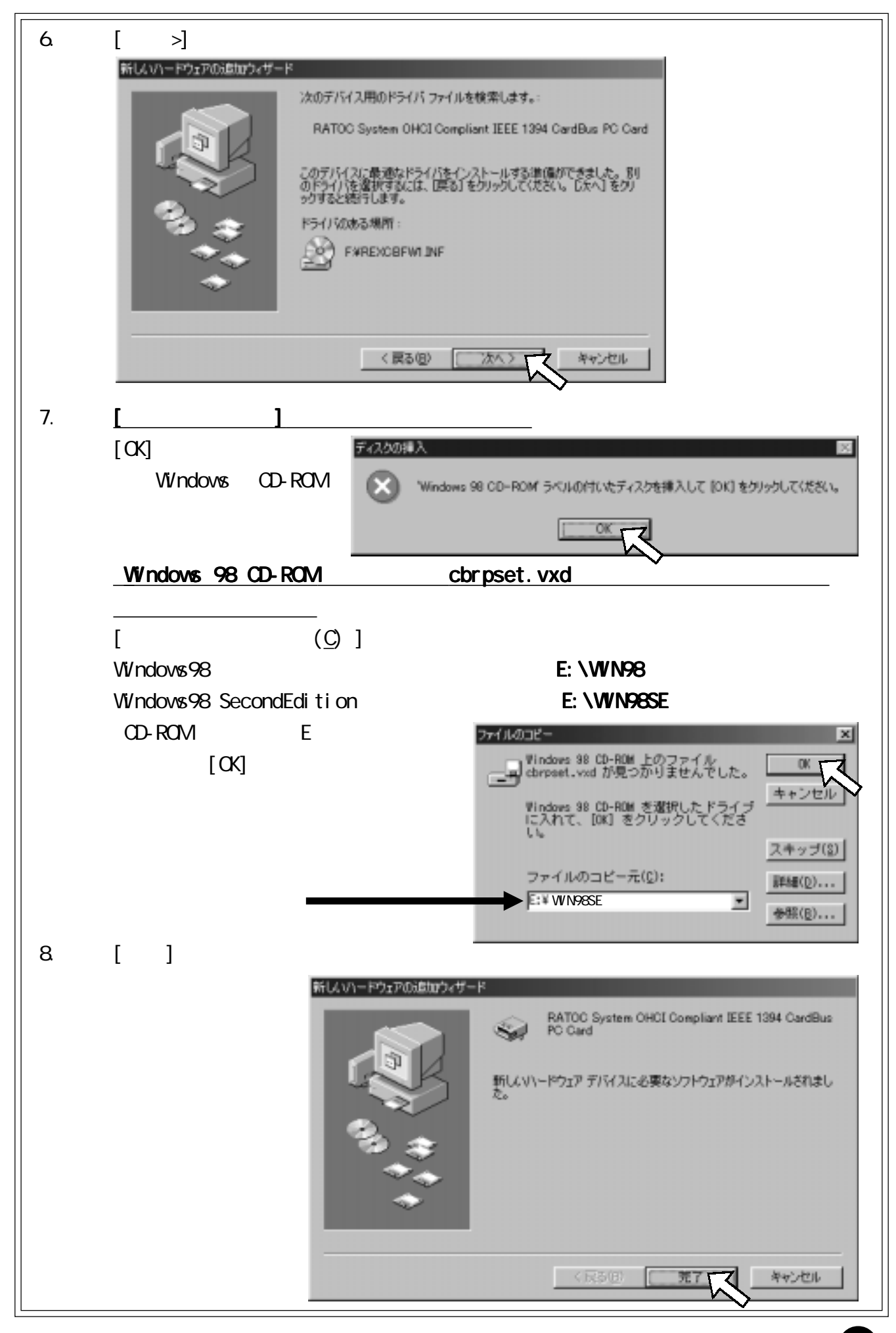

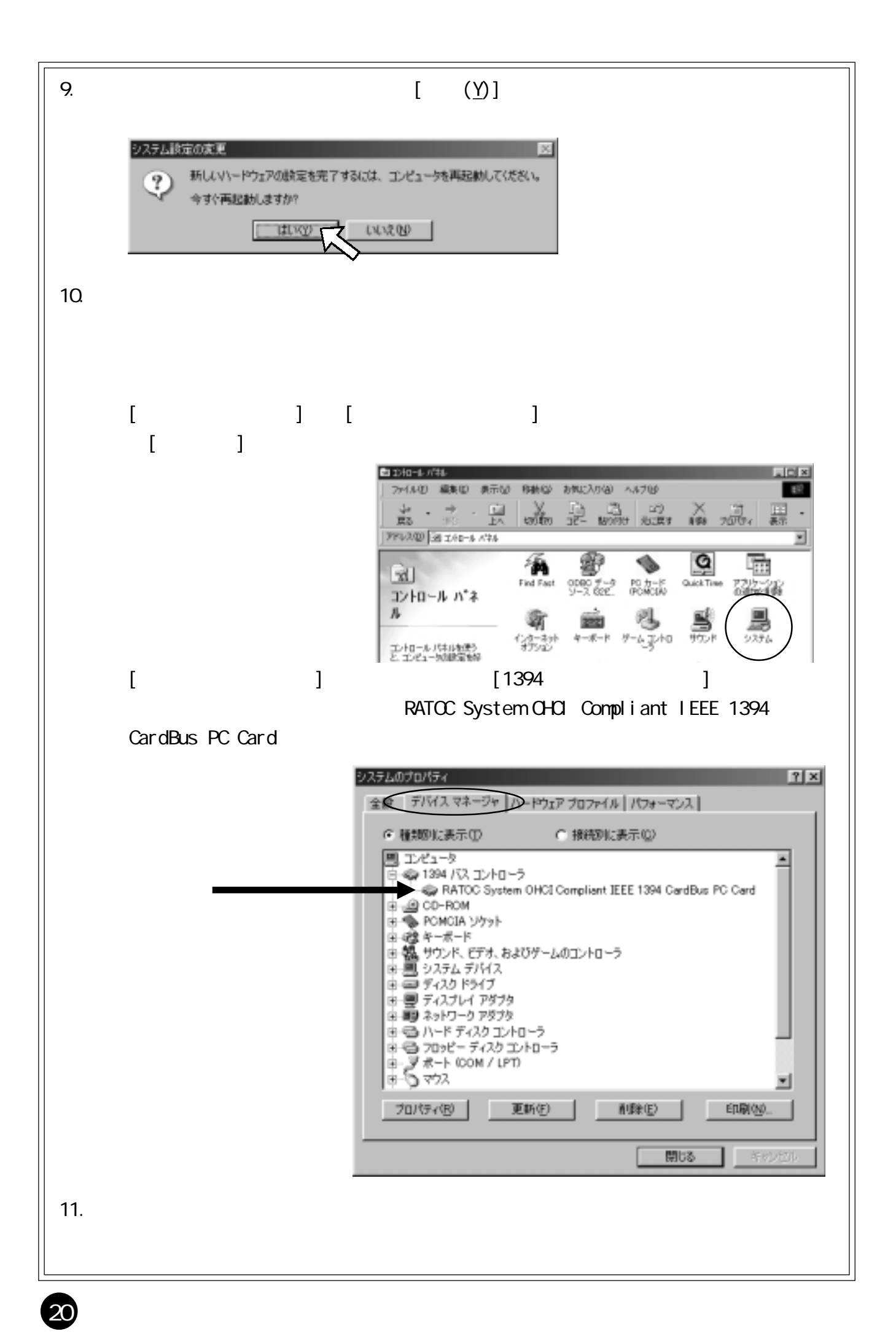

<span id="page-21-0"></span>5-1. セットアップの概要

CardBus

REX-CBFW1(PC )

 $\alpha$ rdBus  $\alpha$ 

21

<u> 1989 - Johann Barnett, fransk politiker</u>

22

<span id="page-22-0"></span>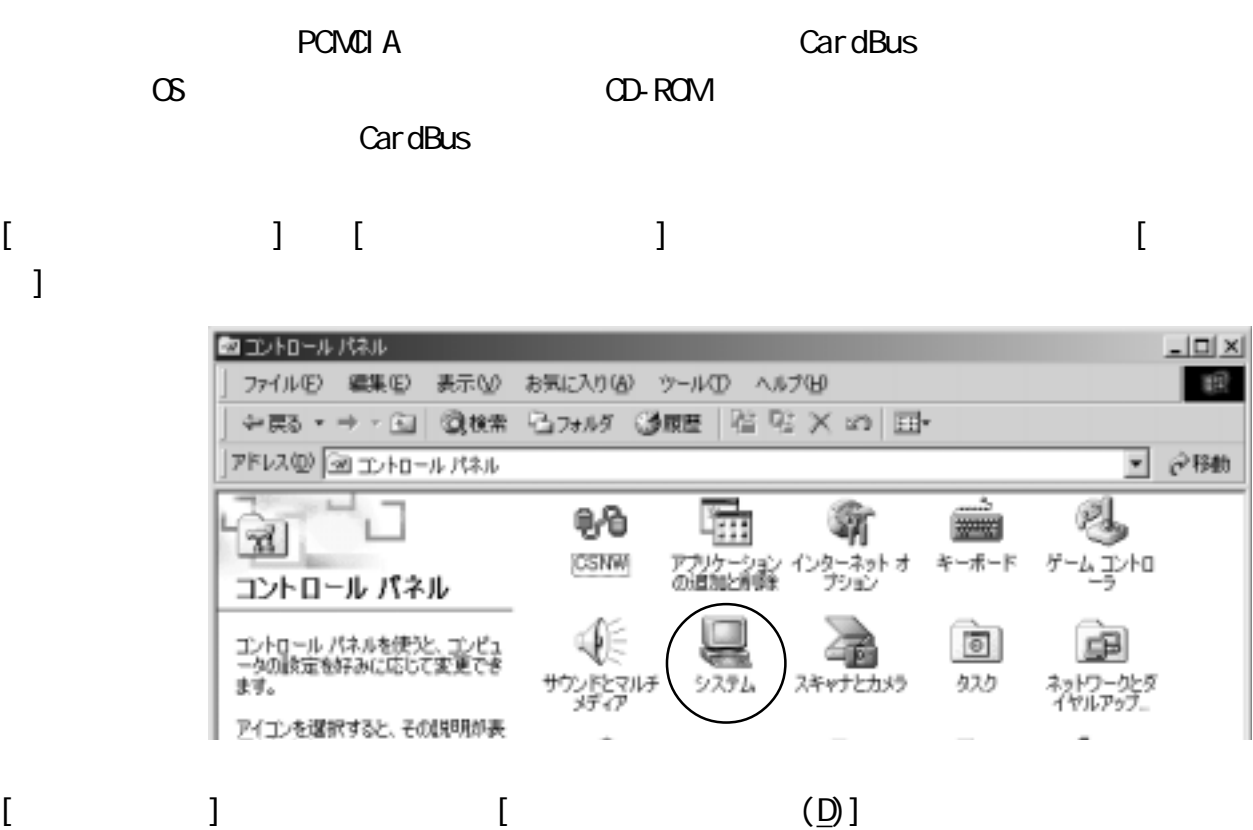

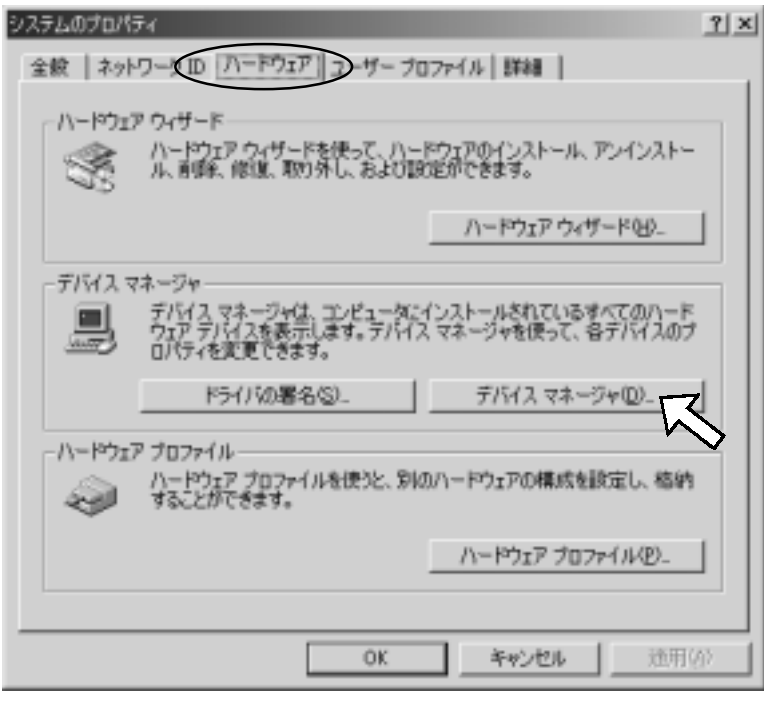

 $\equiv$ 

 $[$  PCMCIA $]$ 

Ricoh RL5C476 CardBus Controller Ricoh RL/RB5C478 CardBus Controller Ricoh RL5C475 CardBus Controller Texas Instruments PCI-1220 CardBus Controller Texas Instruments PCI-1250 CardBus Controller Texas Instruments PCI-1221 CardBus Controller Texas Instruments PCI-1210 CardBus Controller Texas Instruments PCI-1450 CardBus Controller Texas Instruments PCI-1225 CardBus Controller Texas Instruments PCI-1251/1251A CardBus Controller Texas Instruments PCI-1251B CardBus Controller Texas Instruments PCI-1211 CardBus Controller Texas Instruments PCI-1410 CardBus Controller Texas Instruments PCI-1420 CardBus Controller Toshiba ToPIC95 CardBus Controller Toshiba ToPIC97 CardBus Controller

 $\mathsf{Car}\, \mathsf{dB}$ us  $\mathsf{P.}\, 24$ ⇒ご使用の CardBus コントローラが上記リストにある場合・・・P.26 へ ある

<span id="page-24-0"></span>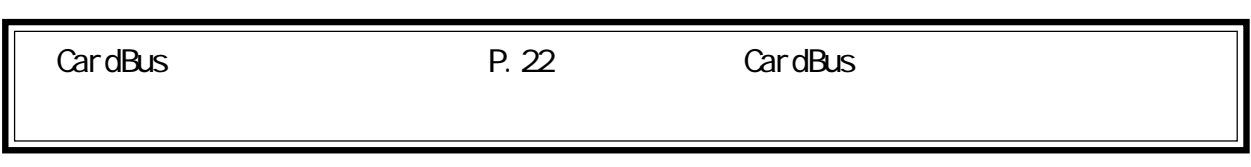

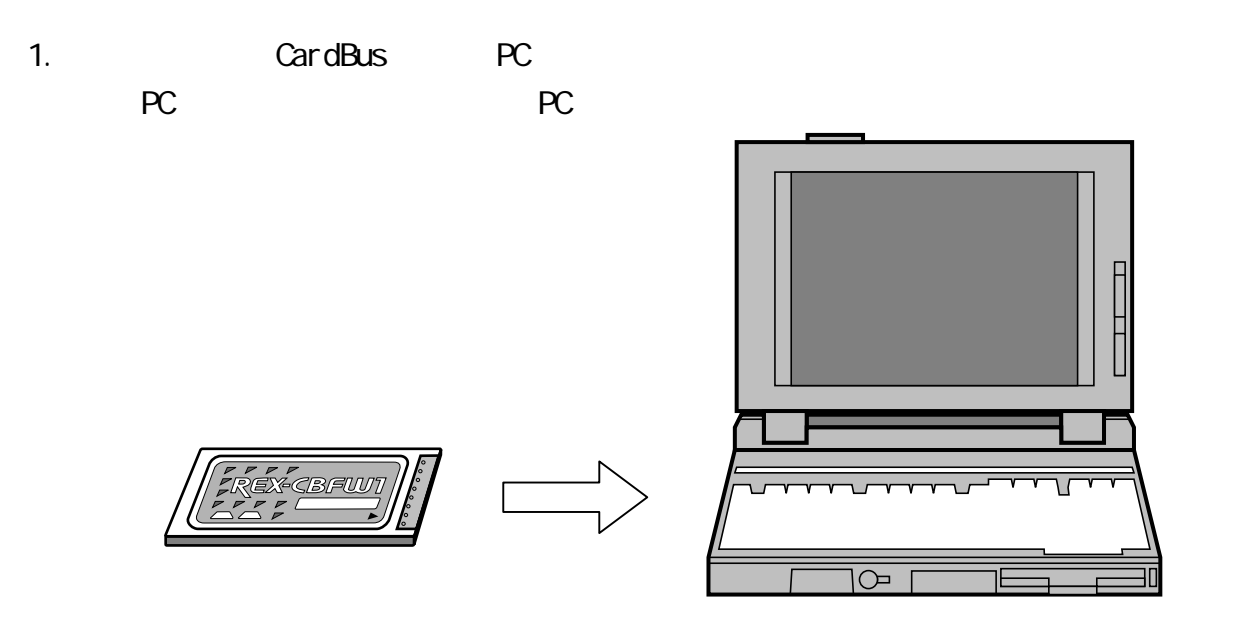

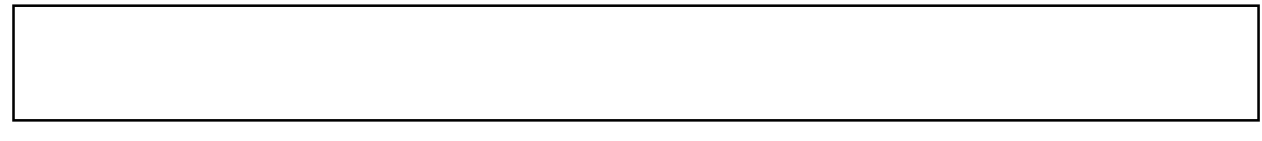

#### 2. Windows **Windows**

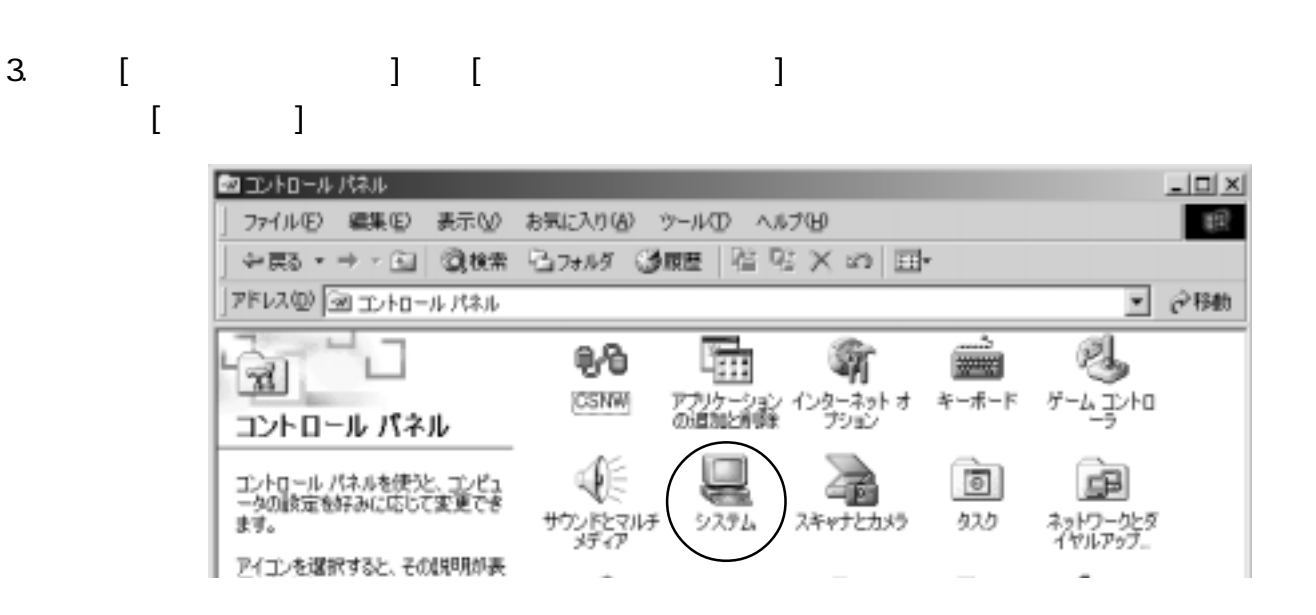

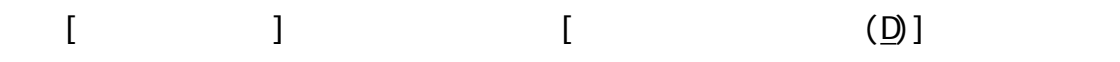

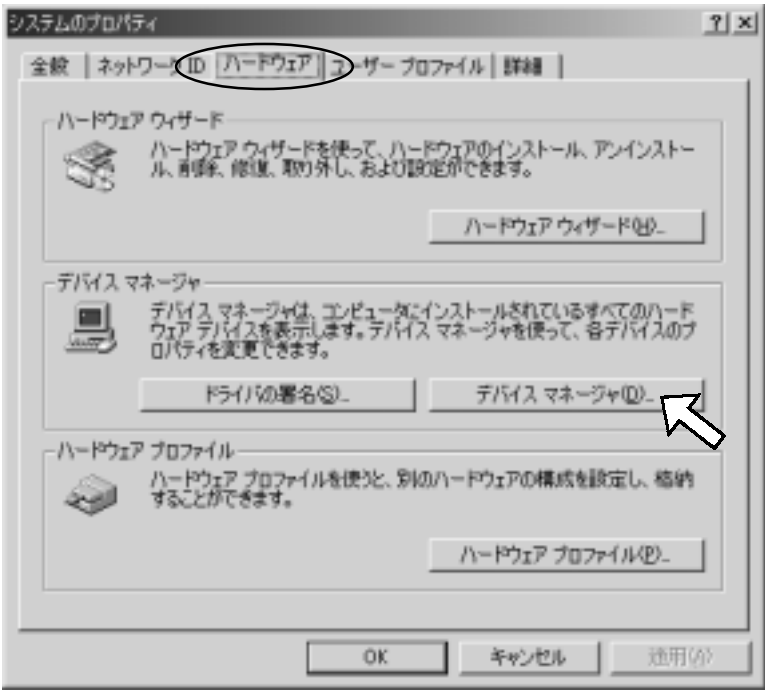

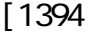

[1394 MEC FireWarden OHCI

25

Compliant IEEE 1394 Host Controller

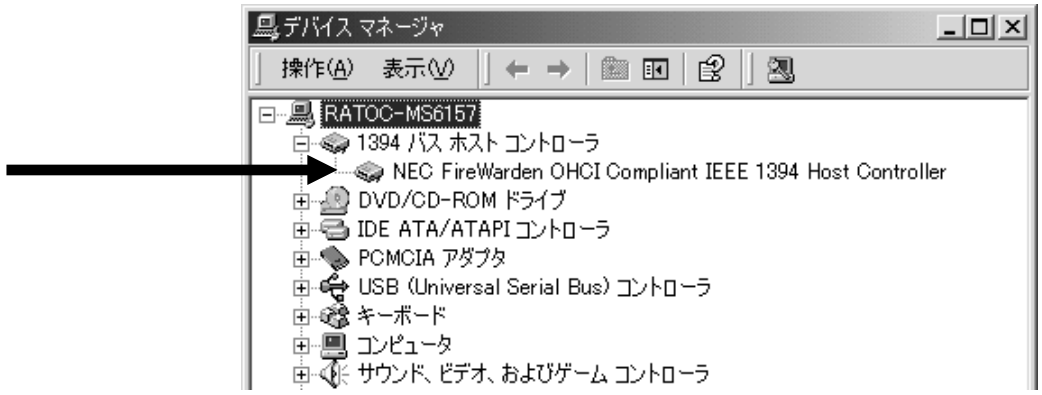

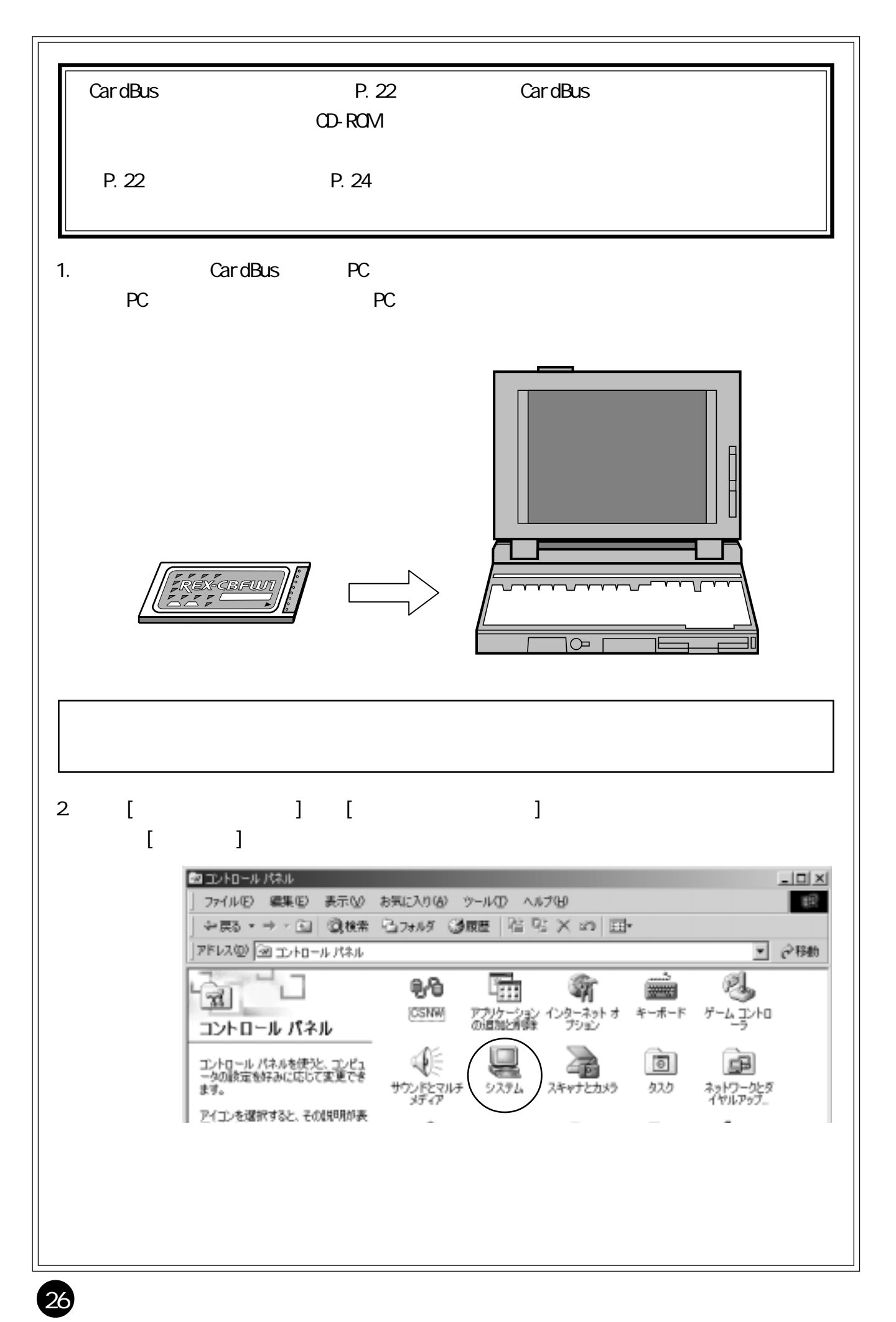

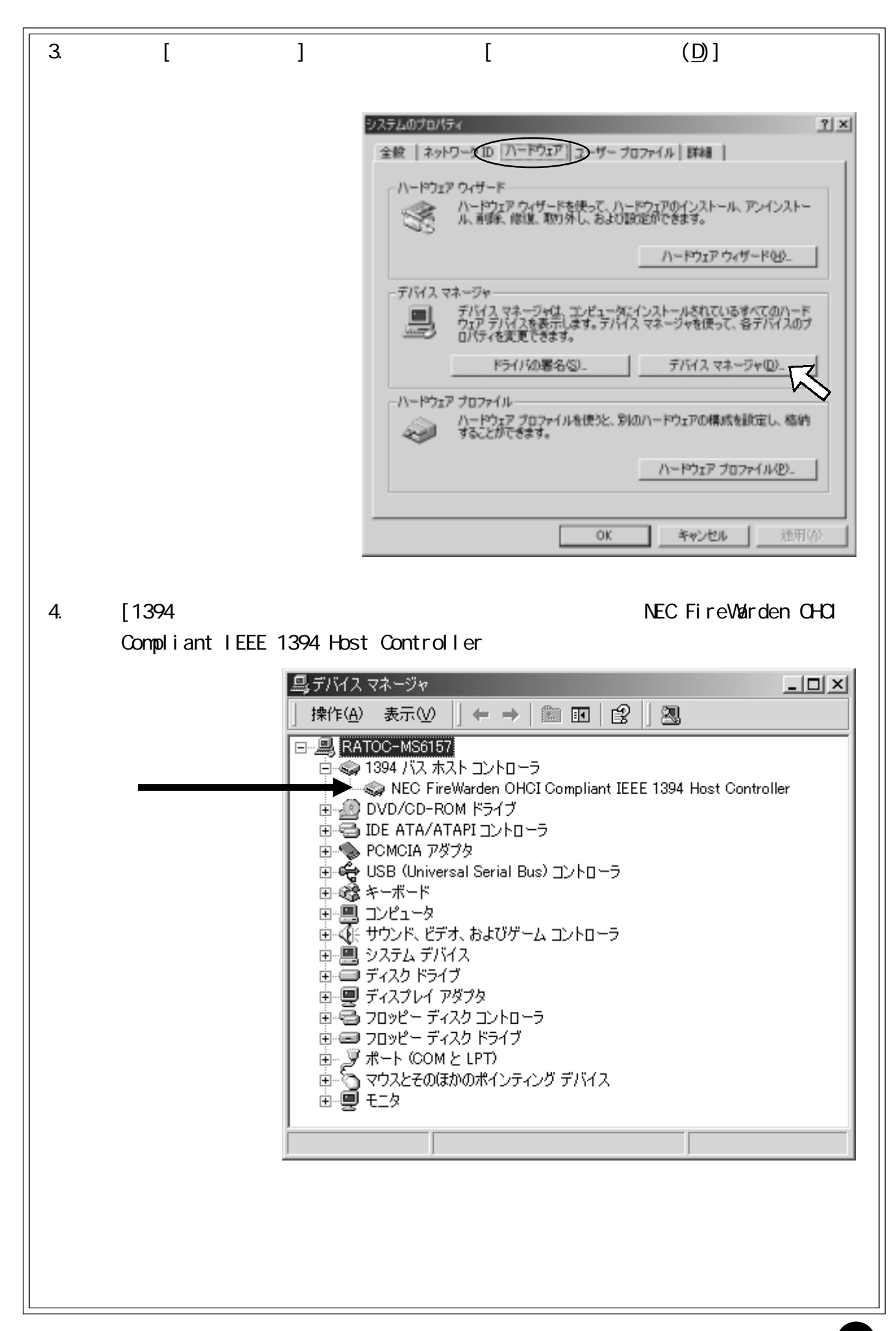

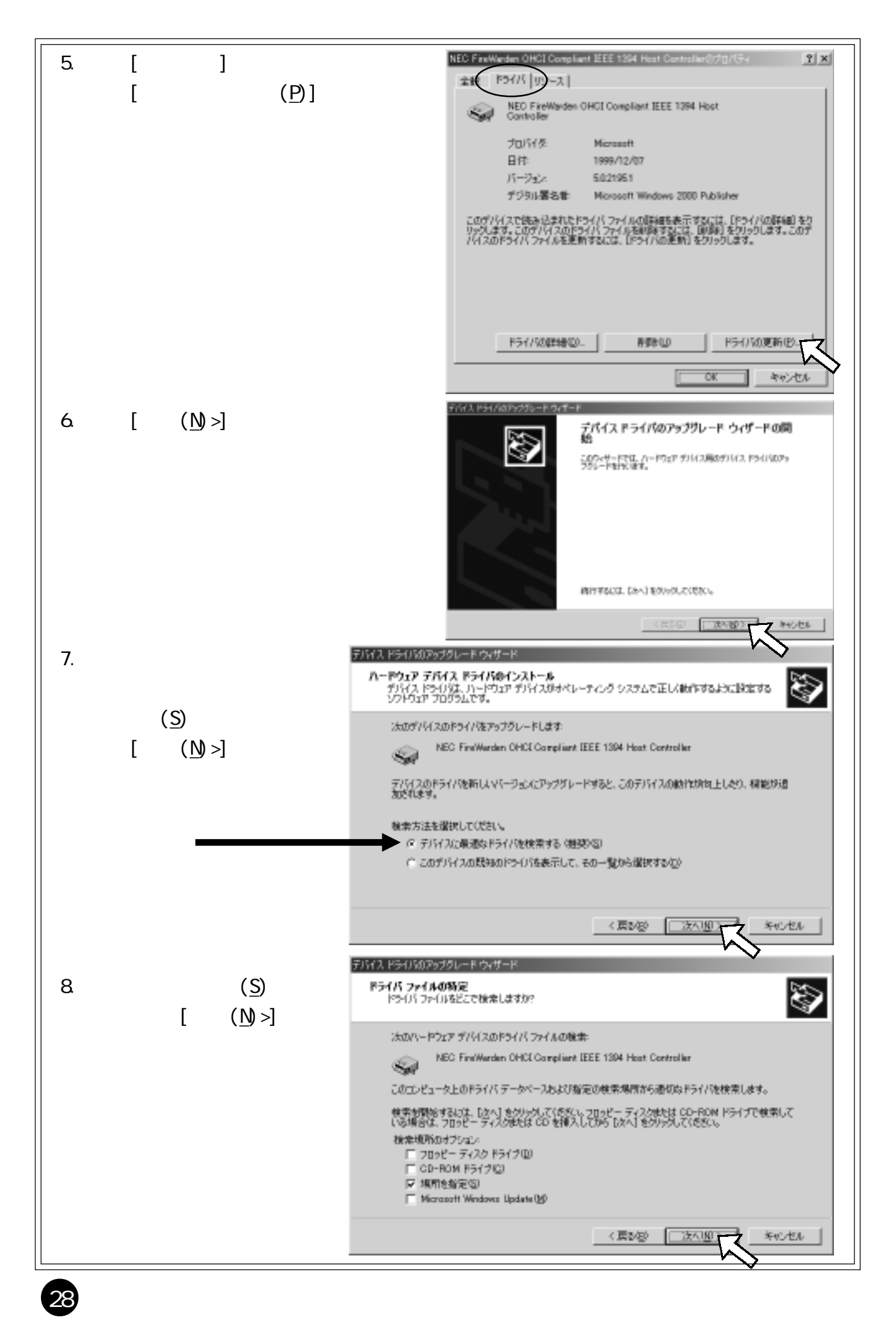

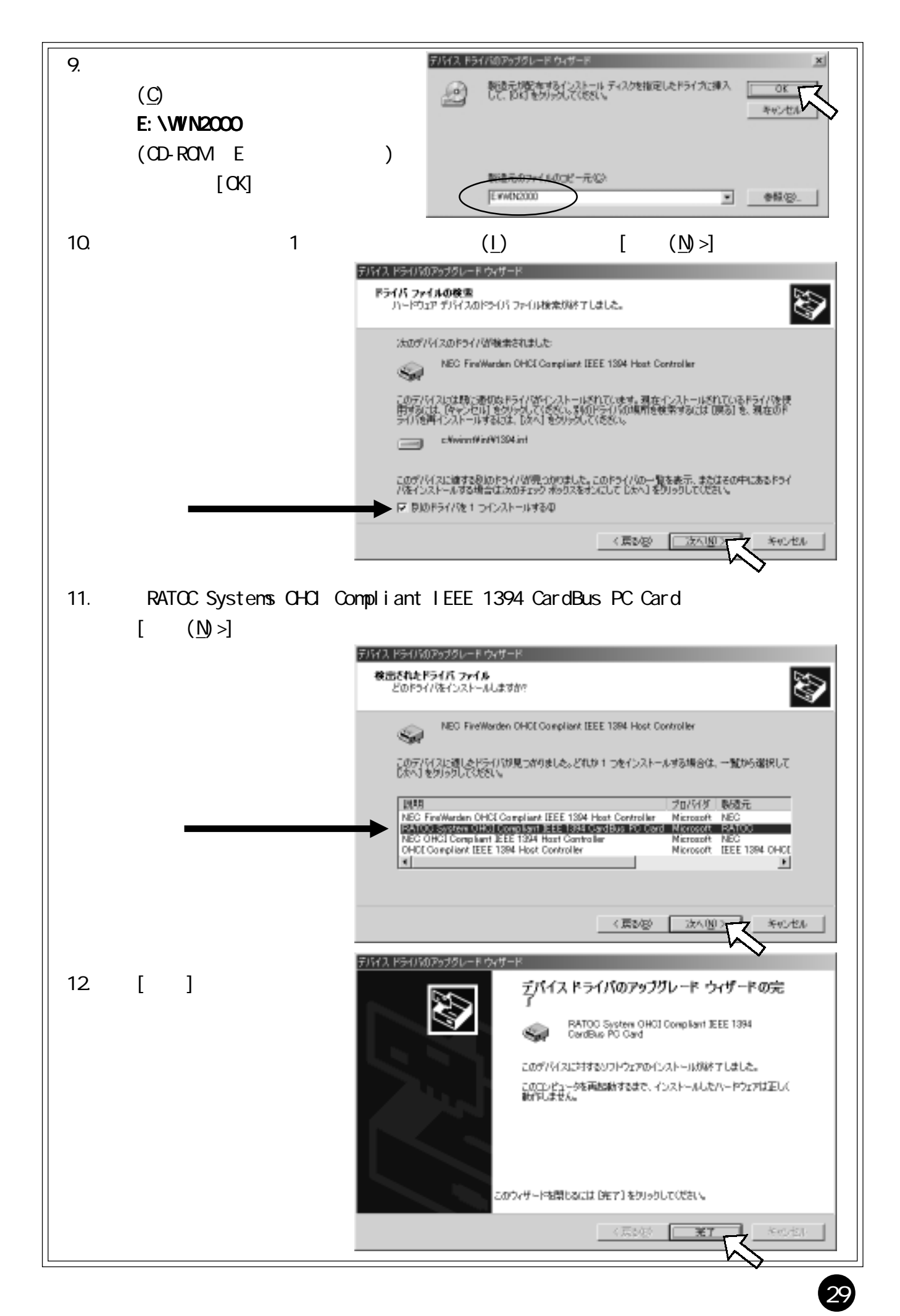

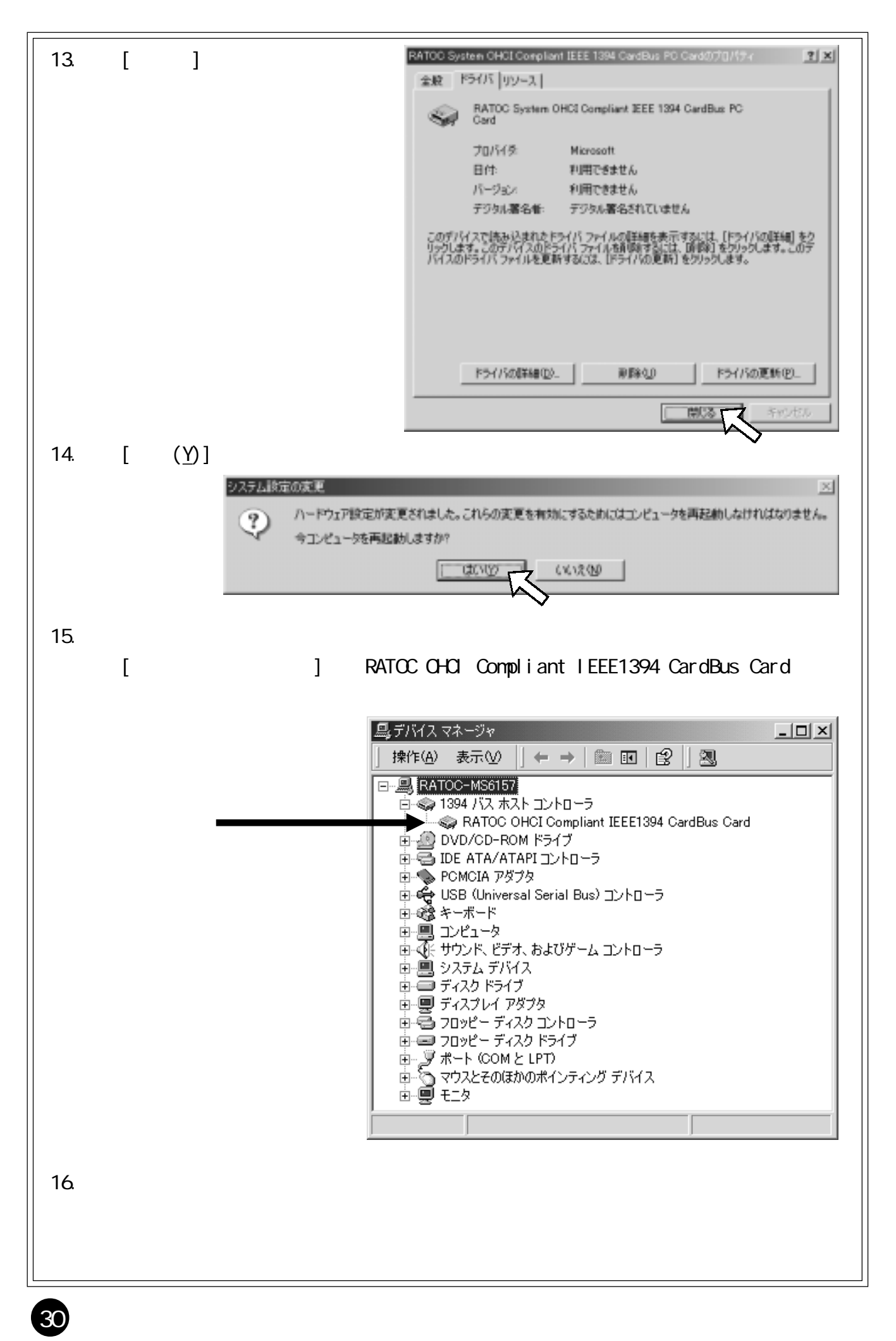

## <span id="page-31-0"></span>6. IEEE 1394

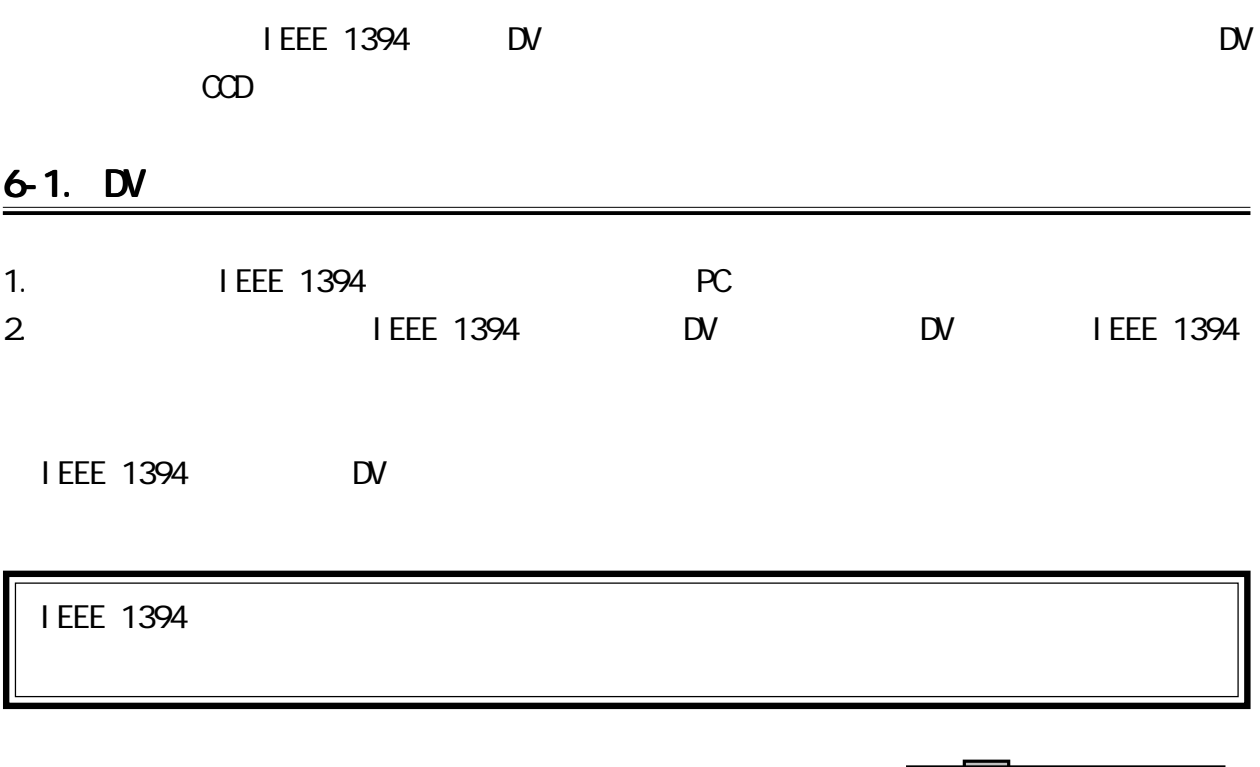

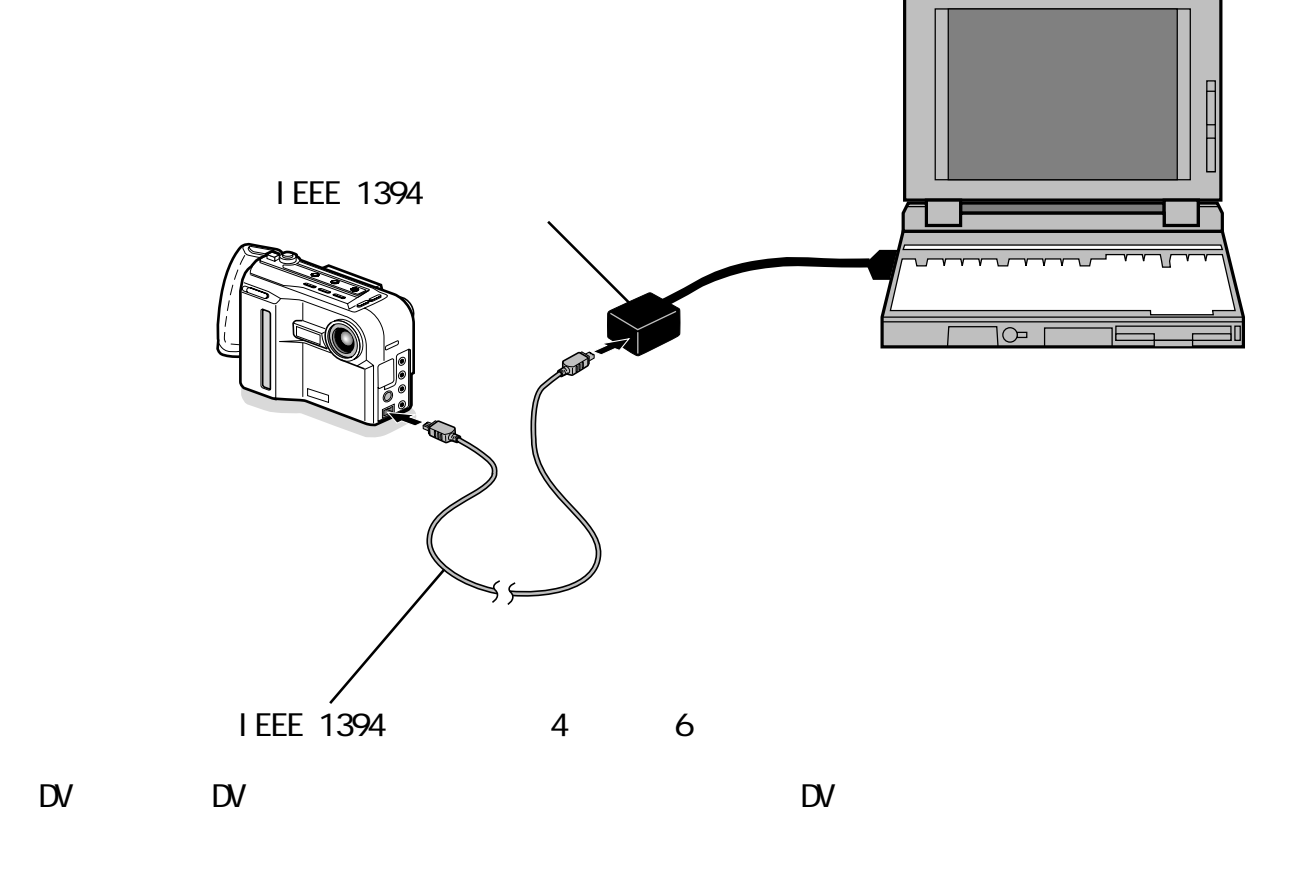

#### <span id="page-32-0"></span>6-2 DV

32

Windows98 EV

 $\mathsf{D}\mathsf{V}$ 

Windows98 SecondEdition Windows2000 <sub>DV</sub>

 $\mathbb{D}$ V and  $\mathbb{D}$ V and  $\mathbb{D}$ V and  $\mathbb{D}$ V and  $\mathbb{D}$ 

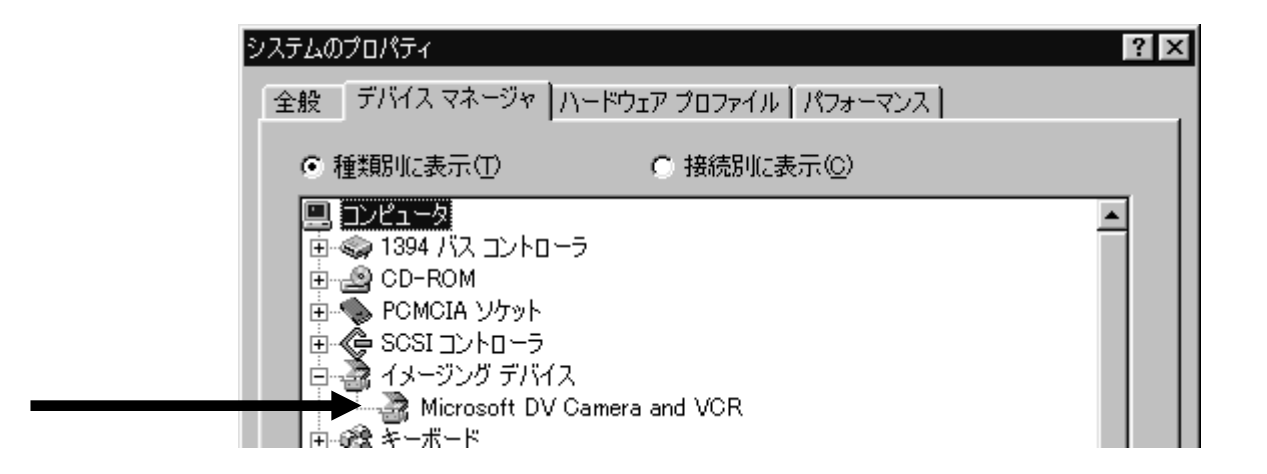

1. DV DV  $\alpha$  $[\quad \rightarrow]$ 

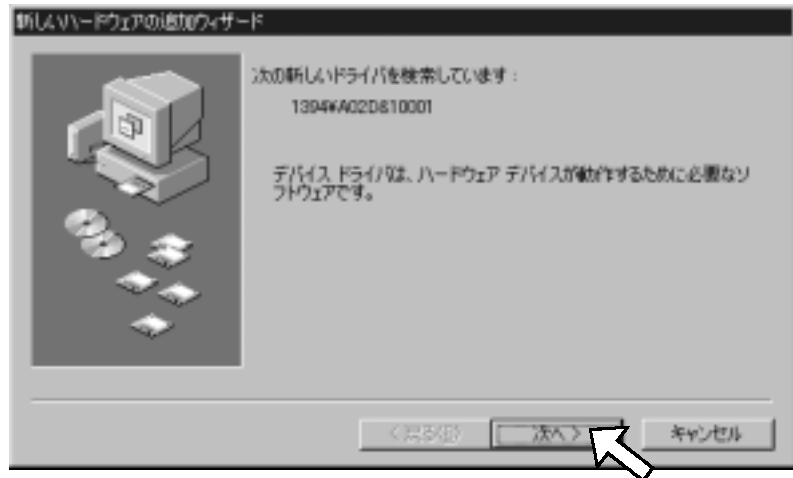

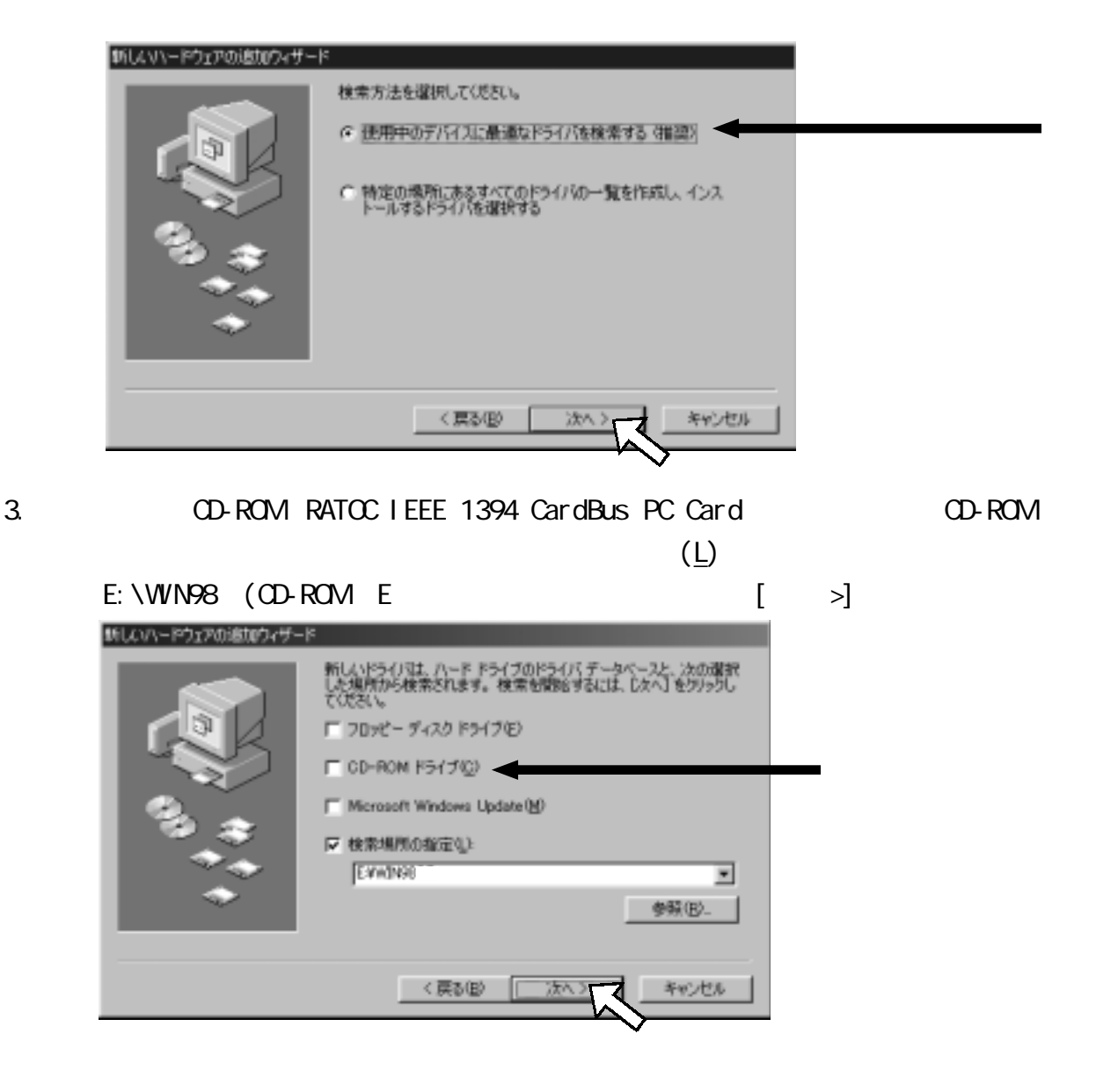

4.  $[ \quad \quad \rangle]$ 新しいハードウェアの追加ウィザード 次のデバイス用のドライバ ファイルを検索します。 Sany DVCR 5準備ができました。別<br>Kださい。 じたへ] をクリ と続行します ドライバのある場所 E4WIN994SONYDVCRINF く戻る(量) キャンセル 冰

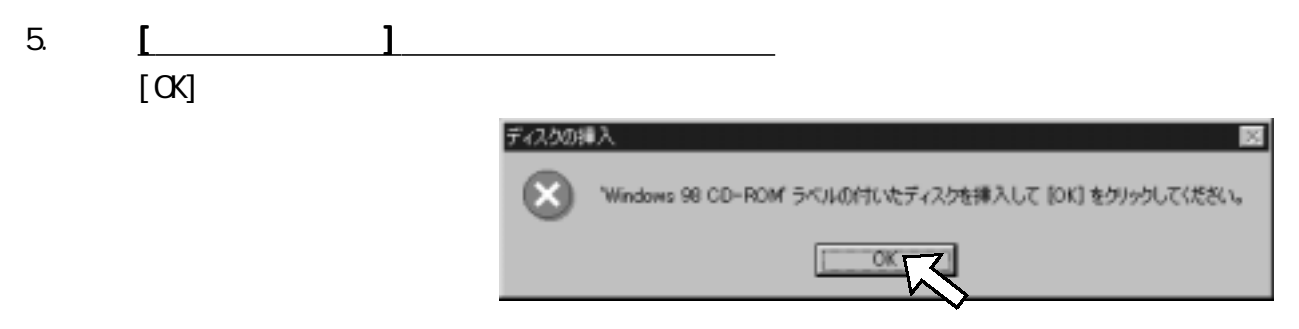

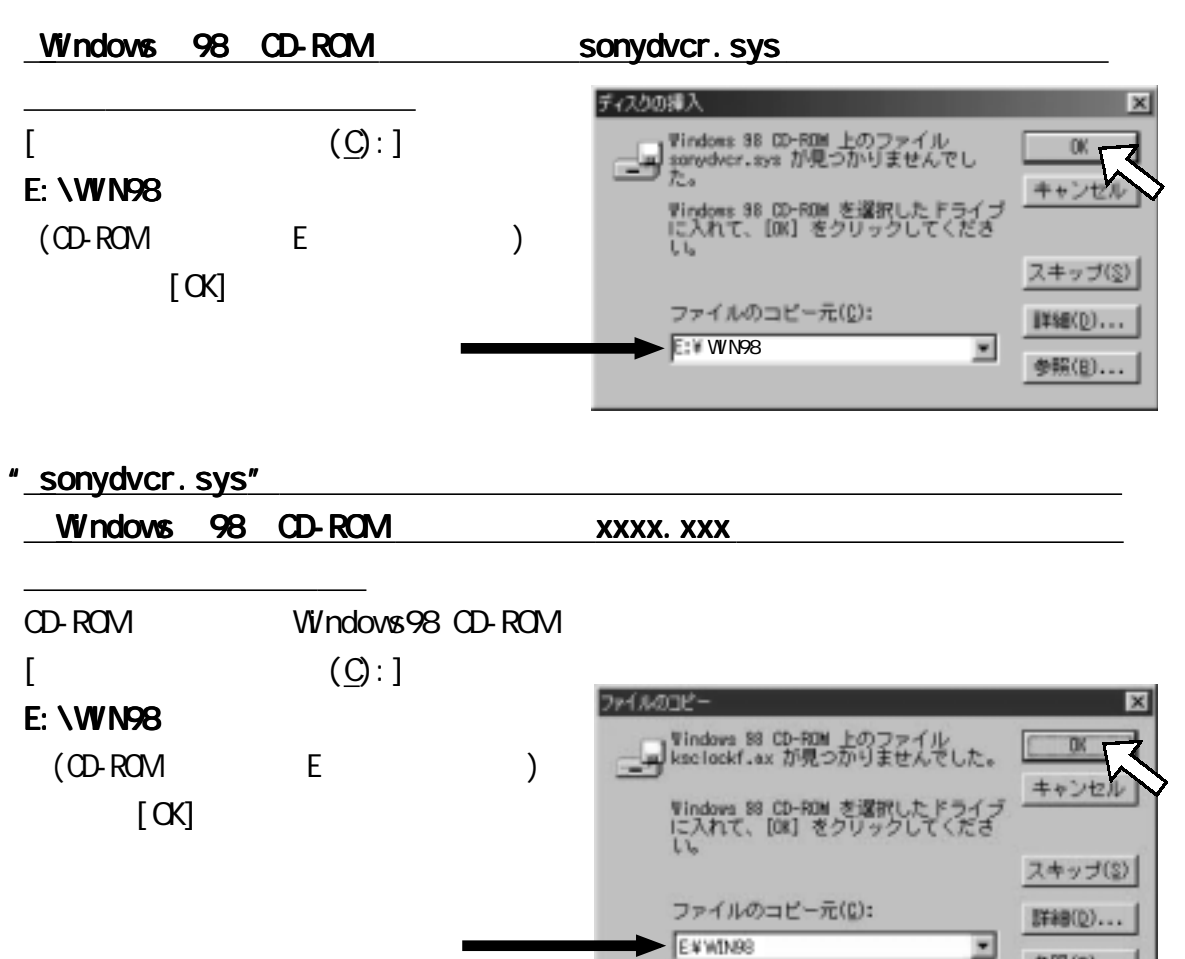

Download from Www.Somanuals.com. All Manuals Search And Download.

参照(B)..

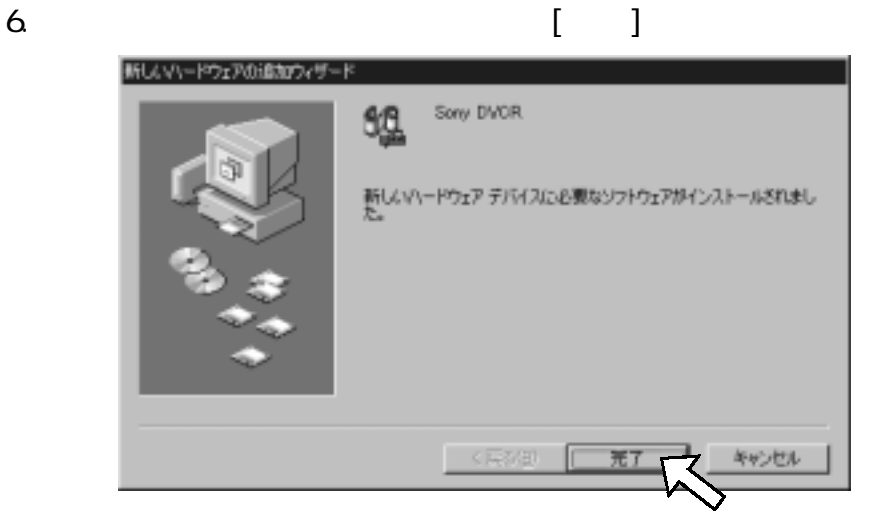

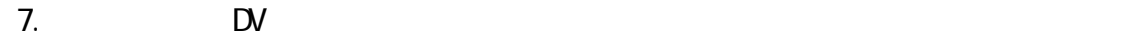

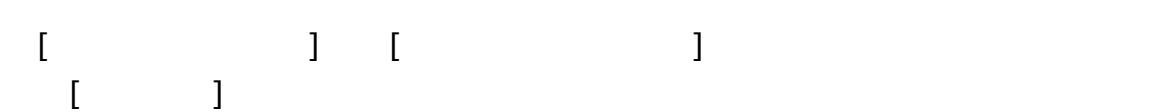

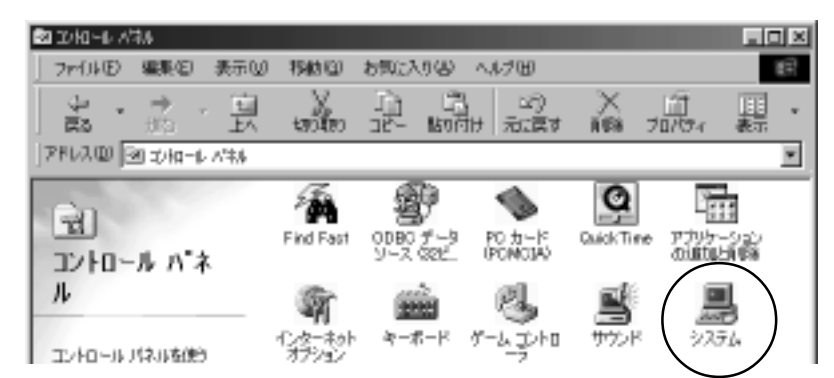

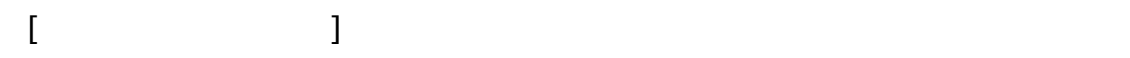

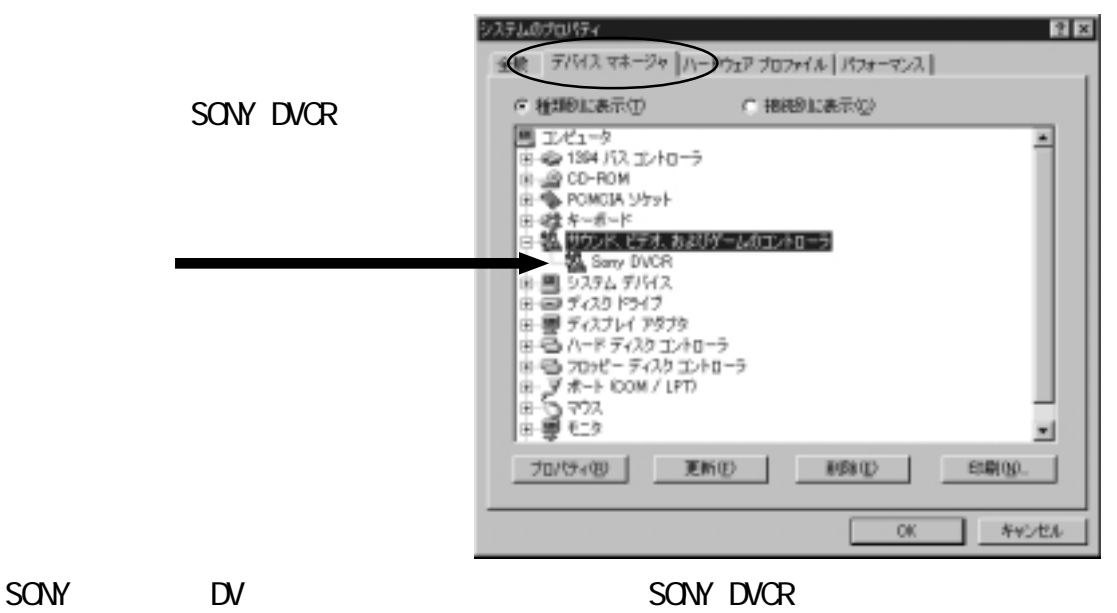

 $\mathsf{D}\mathsf{V}$ 

#### <span id="page-36-0"></span>6-3. CCD

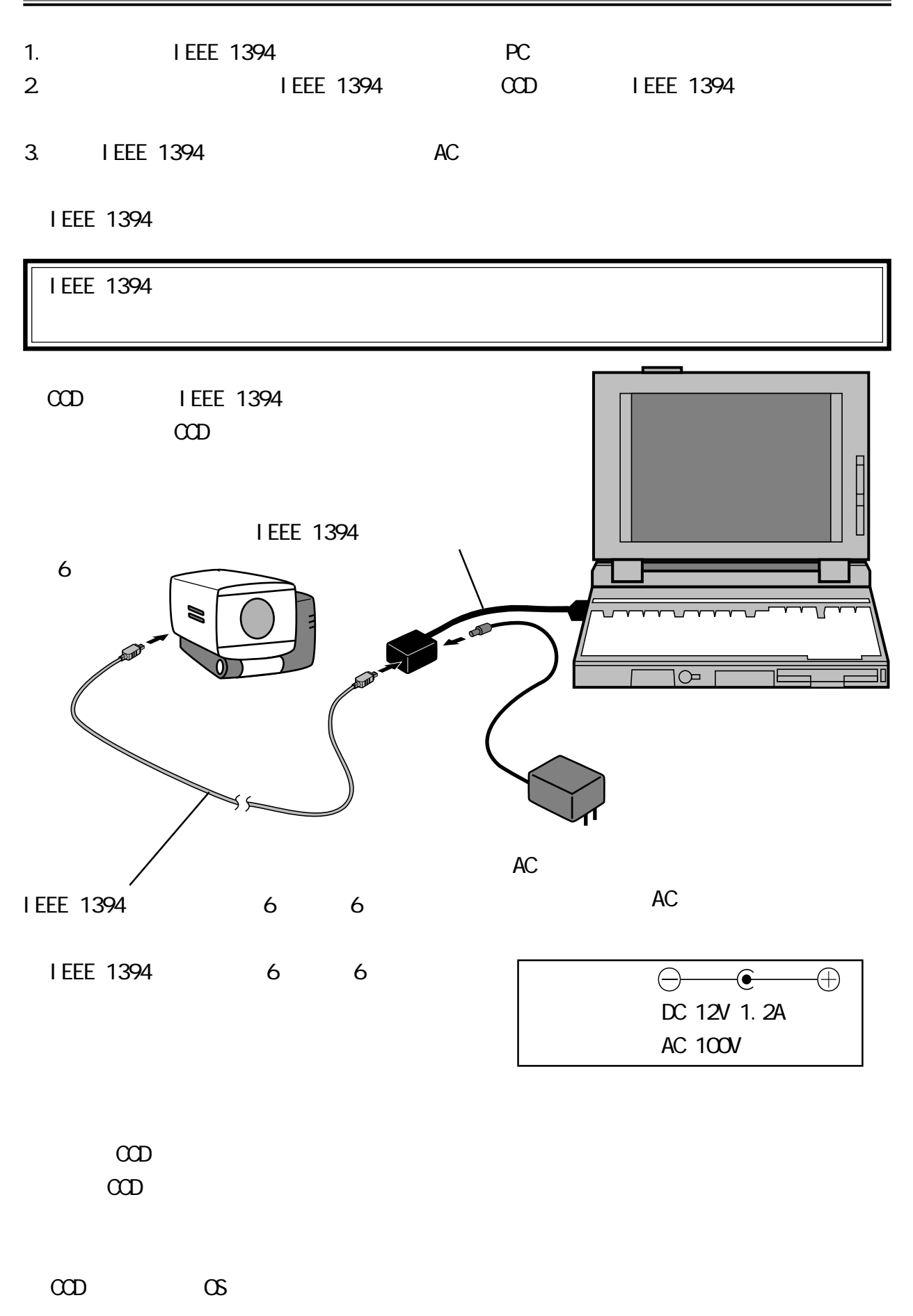

<span id="page-37-0"></span> $\rm{CD}$ 

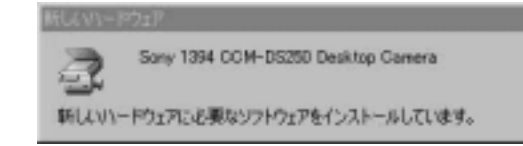

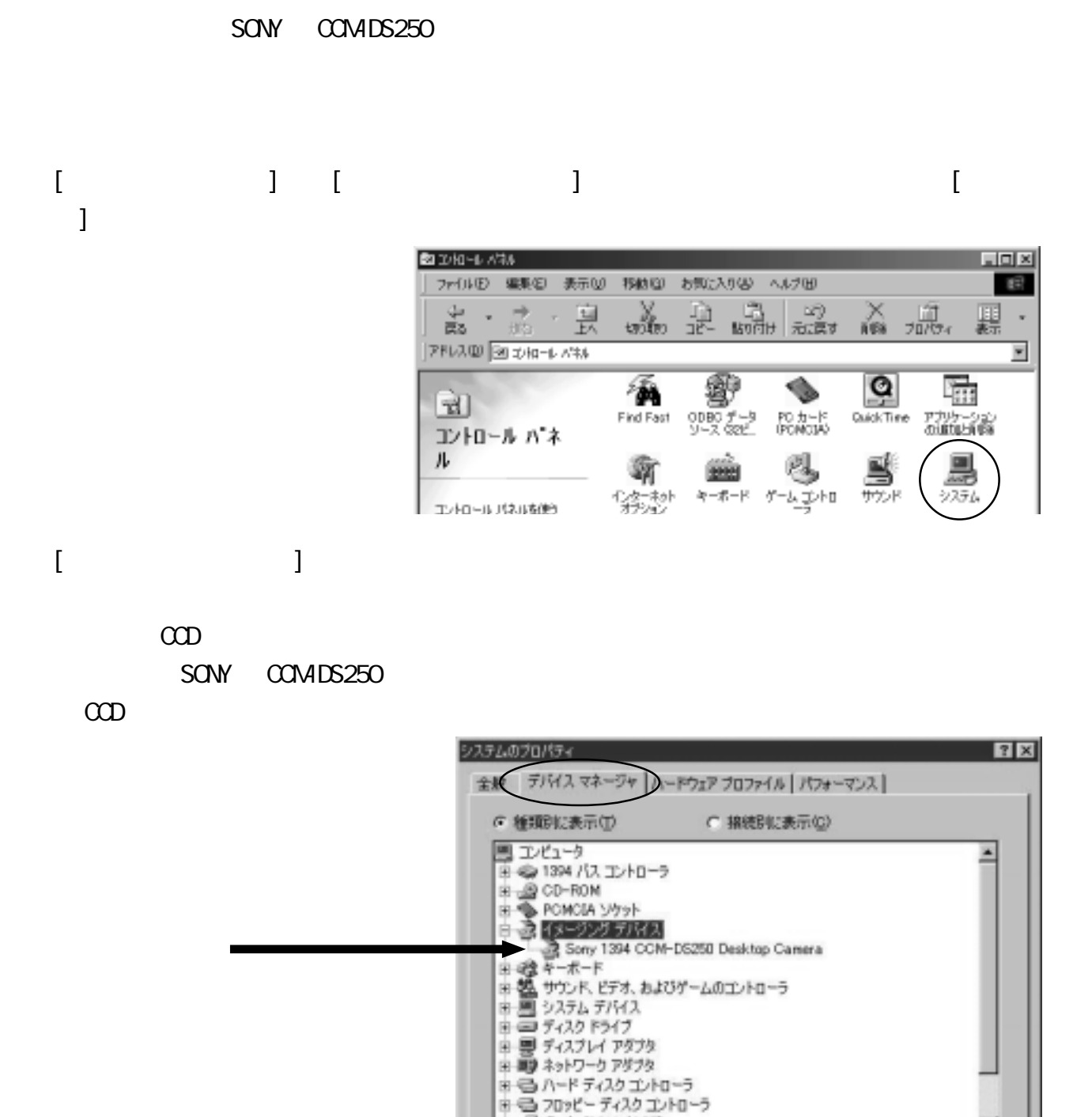

H-J ボート COM / LPT)

更新(E)

刷除(E)

 $\overline{\text{OK}}$ 

プロパティ(B)

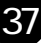

印刷(N)

キャンセル

38

### <span id="page-38-0"></span>7-1. Video Studio

Video Studio

Video Studio SE CD-ROM

**Ulead Systems** 

http://www.ulead.co.jp

<span id="page-39-0"></span>LiveExpress

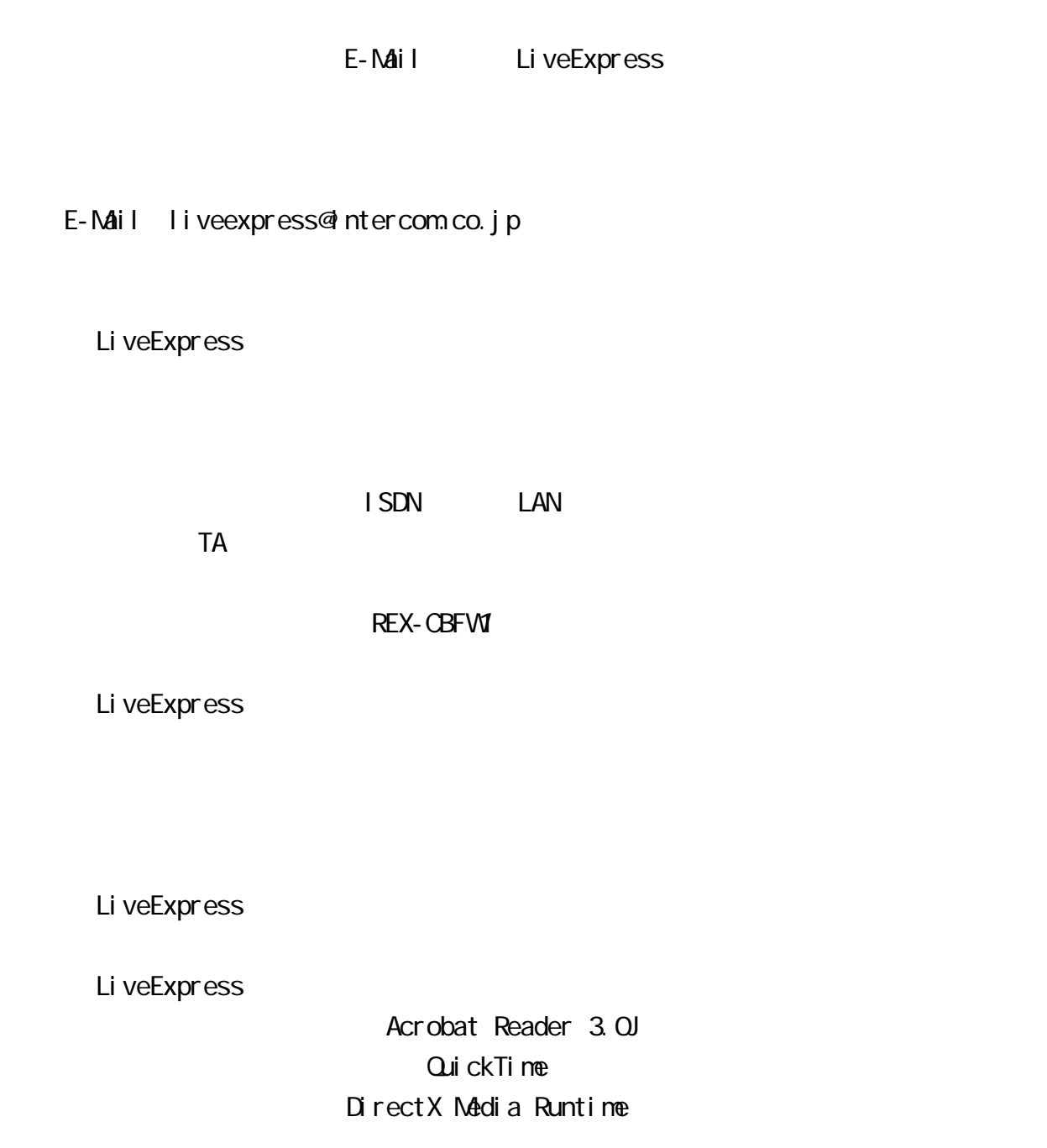

<span id="page-40-0"></span>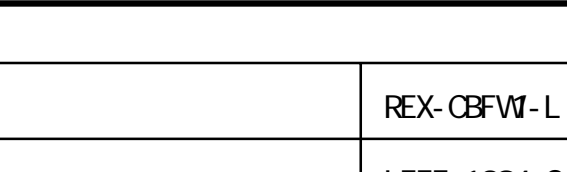

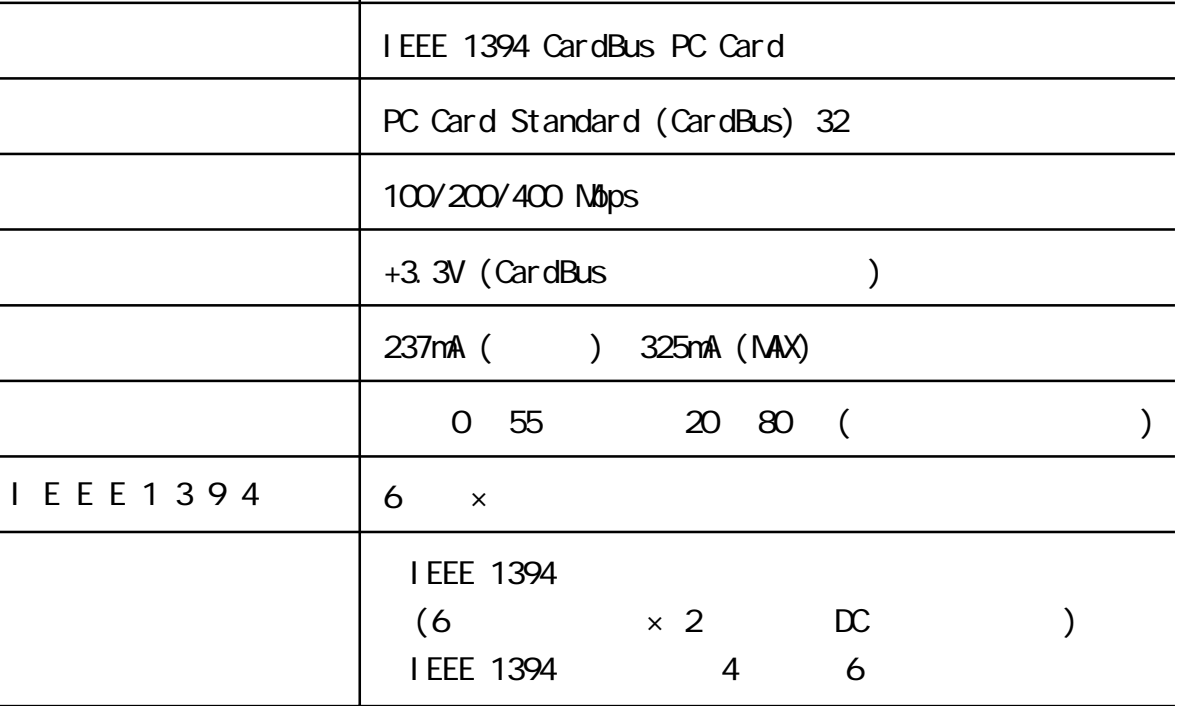

### 400Mbps

<span id="page-41-0"></span>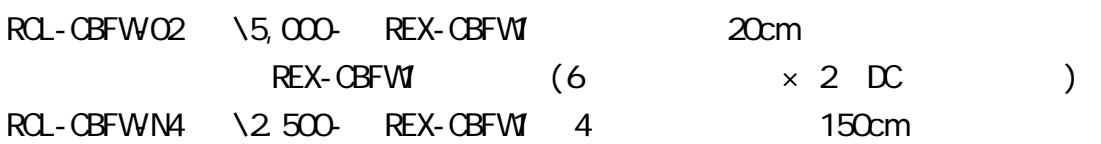

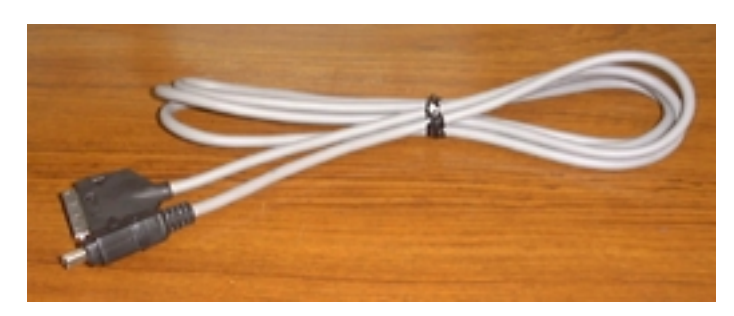

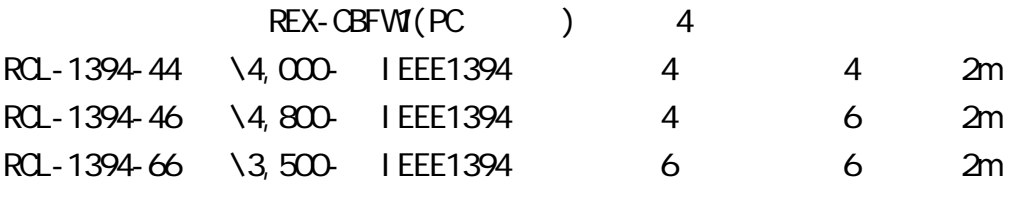

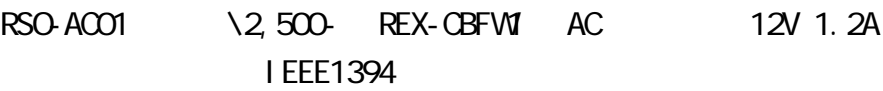

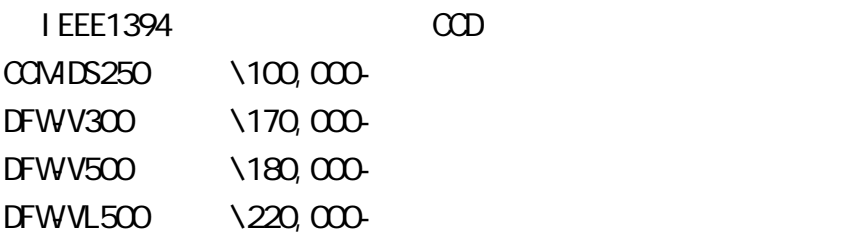

 $FAX$ 

TEL. 06-6631-5222 FAX. 06-6633-8295

RPS

42

(FAX.06-6633-8295 TEL.06-6631-5222)

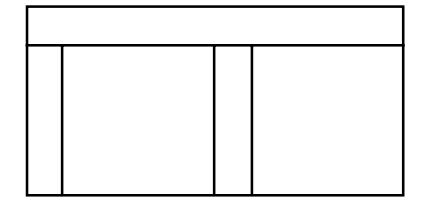

### REX-CBFW1

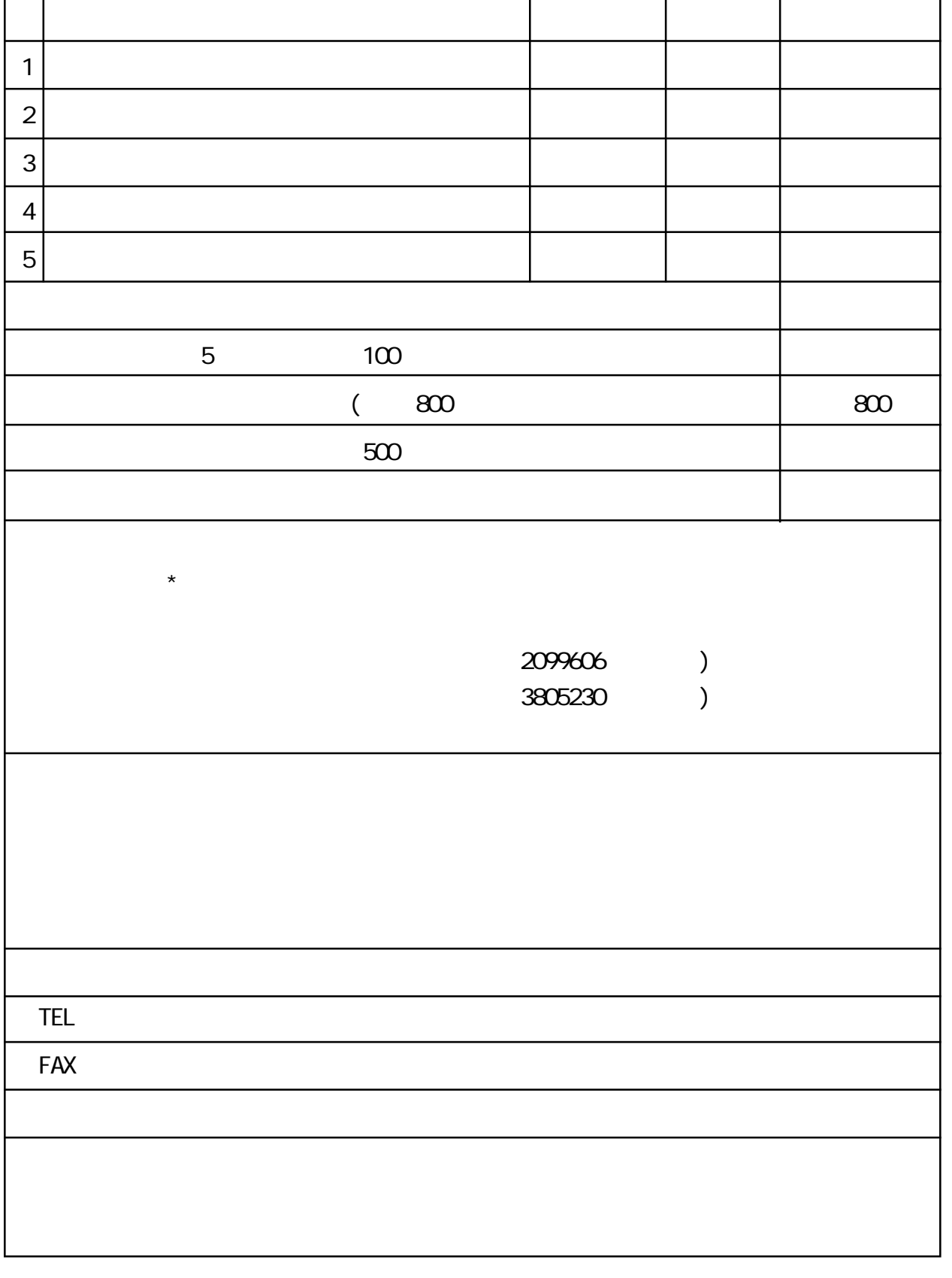

43

### <span id="page-43-0"></span>REX-CBFW1

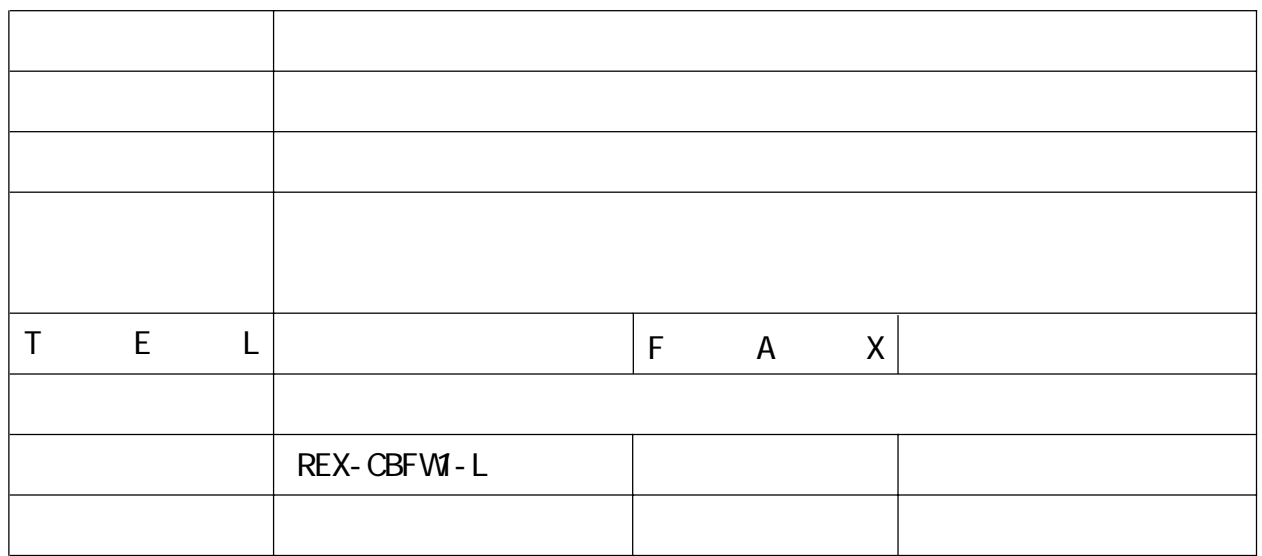

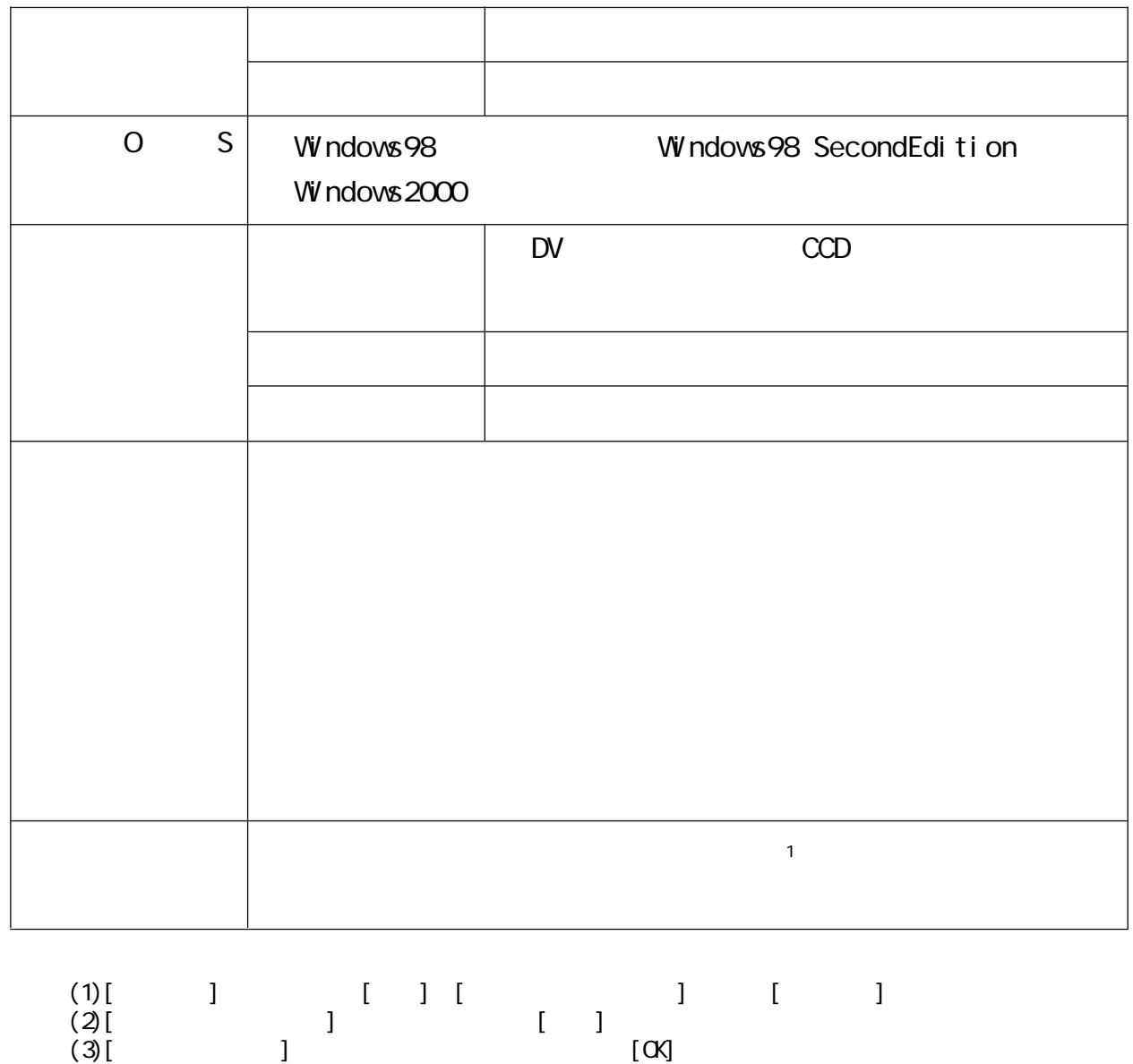

# IEEE 1394 CardBus PC Card REX-CBFW1-L

ユーザーズマニュアル

2000 4 1.0

Download from Www.Somanuals.com. All Manuals Search And Download.

Free Manuals Download Website [http://myh66.com](http://myh66.com/) [http://usermanuals.us](http://usermanuals.us/) [http://www.somanuals.com](http://www.somanuals.com/) [http://www.4manuals.cc](http://www.4manuals.cc/) [http://www.manual-lib.com](http://www.manual-lib.com/) [http://www.404manual.com](http://www.404manual.com/) [http://www.luxmanual.com](http://www.luxmanual.com/) [http://aubethermostatmanual.com](http://aubethermostatmanual.com/) Golf course search by state [http://golfingnear.com](http://www.golfingnear.com/)

Email search by domain

[http://emailbydomain.com](http://emailbydomain.com/) Auto manuals search

[http://auto.somanuals.com](http://auto.somanuals.com/) TV manuals search

[http://tv.somanuals.com](http://tv.somanuals.com/)